## **FINAL YEAR PROJECT REPORT**

**Story development, screenplay writing and Direction for VFX Short Film: FUTURIANS**

**By**

# **Md. Zahirul Islam Tushar ID: 183-40-548**

This Report Presented in Partial Fulfillment of the Requirements for the Degree of Bachelor of Science in Multimedia and Creative Technology

Supervised By

# **Mr. Md. Salah Uddin** Lecturer Department of Multimedia and Creative Technology Daffodil International University

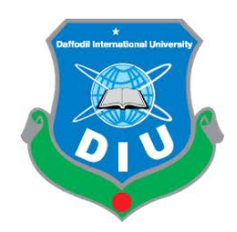

# **DAFFODIL INTERNATIONAL UNIVERSITY DHAKA, BANGLADESH**

**28 th MAY, 2022**

### **APPROVAL**

This Project titled **"Story development, screenplay writing and Direction for VFX Short Film: FUTURIANS**", submitted by **Md. Zahirul Islam Tushar, ID : 183-40-548** to the Department of Multimedia and Creative Technology, Daffodil International University, has been accepted as satisfactory for the partial fulfillment of the requirements for the degree of B.Sc. in Multimedia and Creative Technology and approved as to its style and contents. The presentation has been held on 28<sup>th</sup> May 2022.

## **BOARD OF EXAMINERS**

**Dr. Shaikh Muhammad Allayear Chairman Professor and Head** Department of Multimedia and Creative Technology Faculty of Science & Information Technology Daffodil International University

 $\overline{a}$ 

**Arif Ahmed Internal Examiner Associate Professor** Department of Multimedia and Creative Technology Faculty of Science & Information Technology Daffodil International University

thement

**Dr. Md. Samaun Hasan Internal Examiner Internal Examiner Assistant Professor** Department of Multimedia and Creative Technology Faculty of Science & Information Technology Daffodil International University

**Dr. Mohammad Zahidur Rahman External Examiner Professor** Department of Computer Science and Engineering Jahangirnagar University

ii

### **DECLARATION**

I hereby declare that this project has been done by me, Md. Zahirul Islam Tushar, ID: 183-40-548 under the supervision of **Mr. Md. Salah Uddin, Lecturer,** Department of Multimedia and Creative Technology, Daffodil International University. I also declare that neither this project nor any part of this project has been submitted elsewhere forward of any degree or diploma.

**Supervised by:** 

**\_\_\_\_\_\_\_\_\_\_\_\_\_\_\_\_\_\_\_\_\_\_\_\_\_\_**

**Mr. Md. Salah Uddin**

**Lecturer**

Department of Multimedia and Creative Technology

Faculty of Science & Information Technology

Daffodil International University

**Submitted by:** 

**\_\_\_\_\_\_\_\_\_\_\_\_\_\_\_\_\_\_\_\_\_\_\_\_\_\_\_**

**Md. Zahirul Islam Tushar**

ID: 183-40-548

Department of Multimedia & Creative Technology

Daffodil International University

# **ACKNOWLEDGEMENT**

First we express our heartiest thanks and gratefulness to almighty God for His divine blessing makes us possible to complete the final year project/internship successfully.

We are really grateful and wish our profound our indebtedness to **Dr. Shaikh Muhammad Allayear (Professor and Head),** Department of MCT Daffodil International University, Dhaka. Deep Knowledge & keen interest of our supervisor in the field of "*VFX*" to carry out this project. His endless patience, scholarly guidance, continual encouragement, constant and energetic supervision, constructive criticism, valuable advice, reading many inferior drafts and correcting them at all stage have made it possible to complete this project.

We would like to express our heartiest gratitude to our team members, our batch mates, our honorable teachers and also to other faculty member and the staff of MCT department of Daffodil International University who has always supported us to finish our project.

We would like to thank our entire course mate in Daffodil International University, who took part in this discuss while completing the course work.

Finally, we must acknowledge with due respect the constant support and patients of our parents.

### **ABSTRACT**

A superhero short film based on visual effects is really hard to make with a small team. The VFX market around the world is huge and it's growing day by day. In 2017 Bangladesh has earned \$800 million from multimedia technology sector. Bangladesh along with the world is moving into a digitalized world. Given the digital sector is huge and will play a big part in the  $4<sup>th</sup>$  industrial revolution our govt is investing a lot. The growth of digitalization is astonishing. With this rapid growth our future will be based on digital media. New technologies like virtual reality and augmented reality that future is pretty near.

Our final project is a VFX short film. The VFX industry is huge and there are many areas to explore. We selected the short film route by seeing the massive success of Marvel and DC movies. A short film based on superpower and visual effects is pretty common now a days but very hard to full off right. To make a good film which the audience will like first we have to understand what the audience want. Reading the audience mind is very important. So, we did our research and found what the audience like. To make a short film memorable we have to have a name which suits out short film perfectly. This name will bear the identity of our short film. As our film is based on future and revolve around superpowers, we selected the name of "**FUTURIANS".**

The short film revolves around a gangster's son who is oppressed by his father. Once he reaches his limits he starts fighting with his father and kills him and get all his wealth. After getting everything from his father he wanted to gain even more. He wanted to rule the world so he wanted superpowers. This leads to him reaching to a scientist who can help him make a serum to make superhuman. The scientist creates the serum but there were casualties. After realizing the danger of the Serum, he ran away but Shawon gets the serum and gains power. After gaining power he starts to destroy everything to show dominance. Other experiments who gained power goes to stop him.

# **TABLE OF CONTENTS**

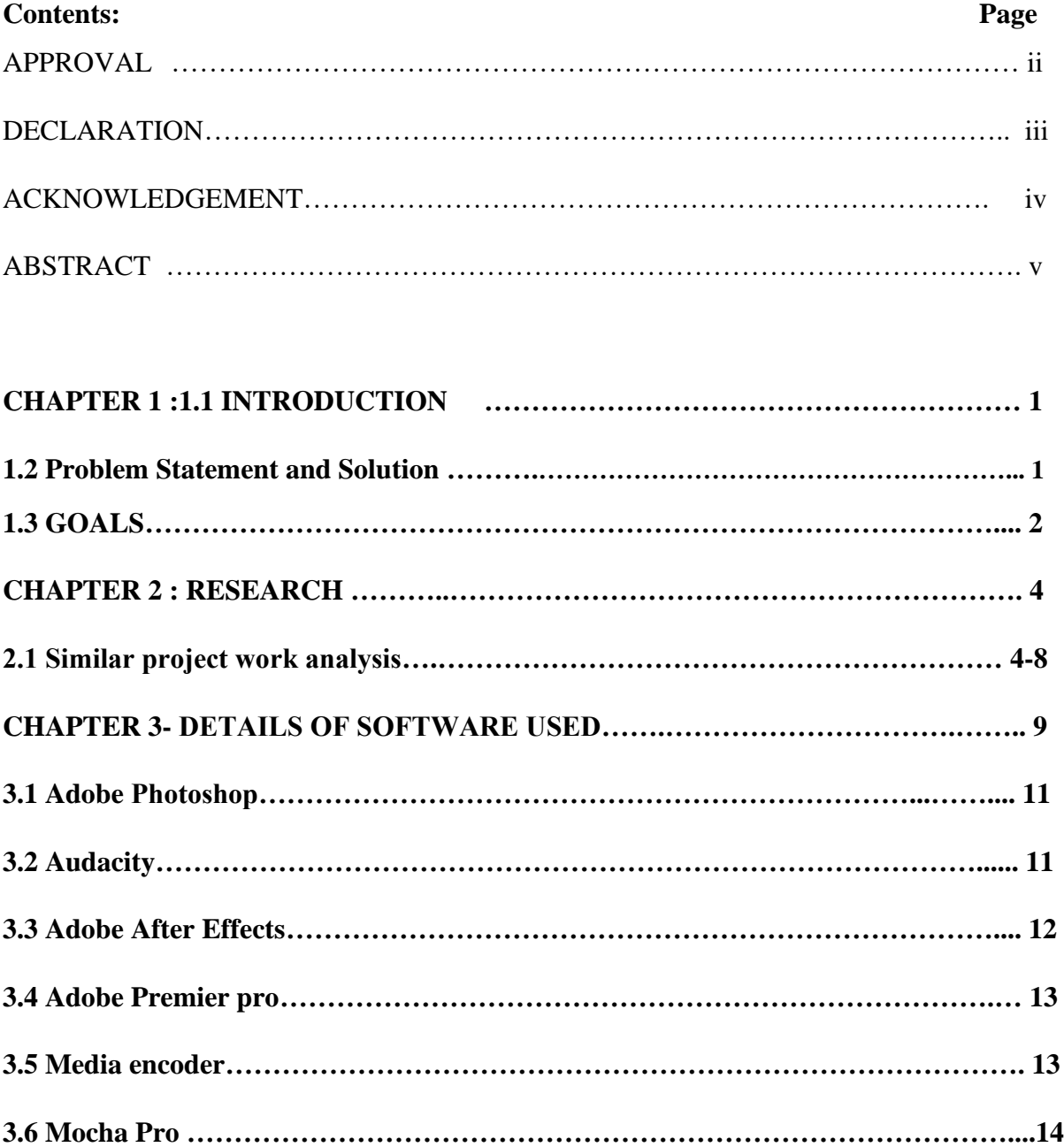

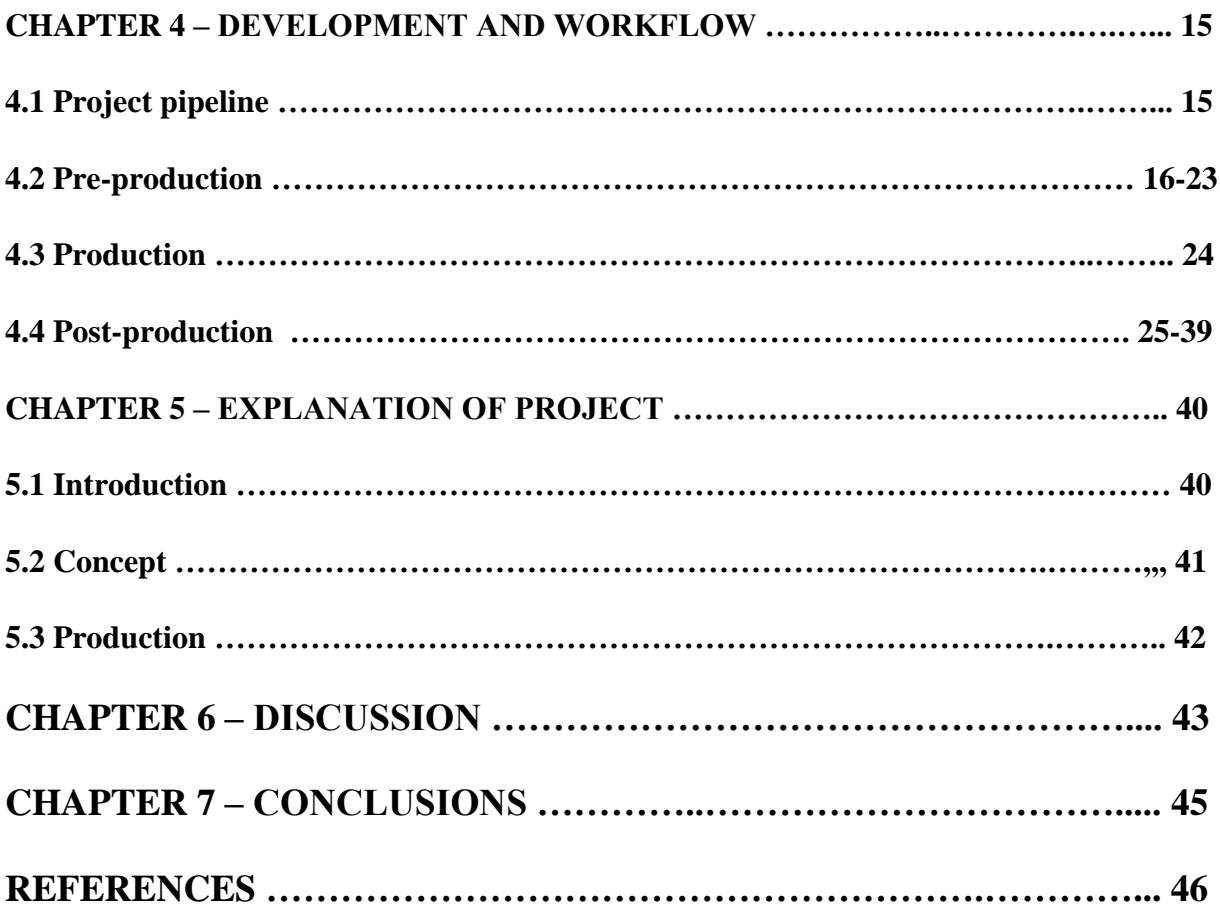

# **TABLE OF FIGURES**

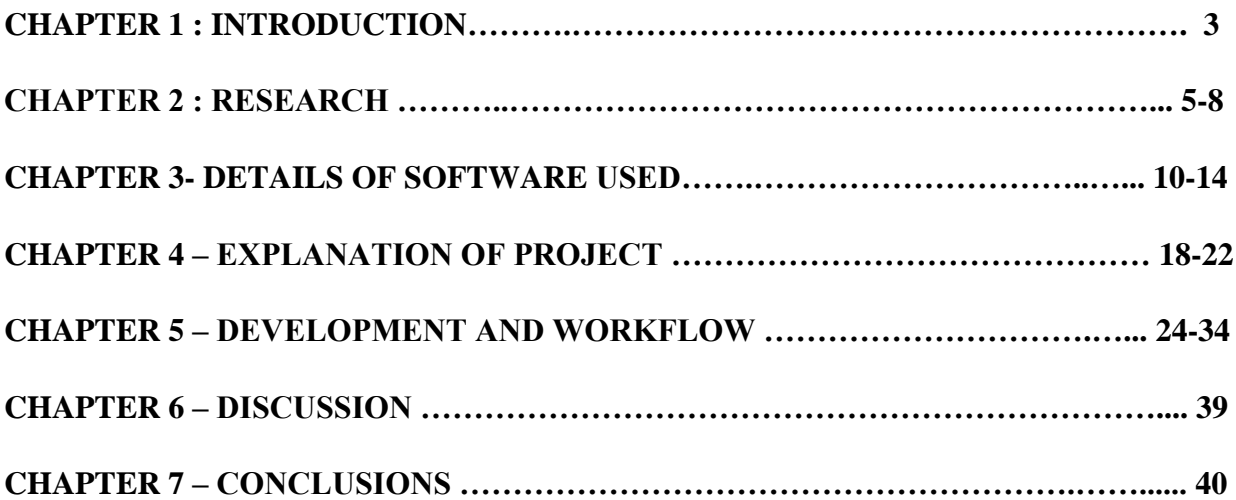

# **CHAPTER 1 INTRODUCTION**

### **1.1 Introduction**

As a student of Multimedia and Creative Technology department at Daffodil International University there are many fields I can choose. In our department we have different types of media. The name of the departments says it all. Multimedia is a combination of different types of media. Here we are taught Illustration, 2D Animation, 3D Animation, 3D Modeling, Product Design and Visualization, Motion Graphics, Game Design and Development, Audio Compositing, UI and UX, Film Making, Visual Effects and many more. I could have chosen any of these for my final project but I chose Visual Effects as my final project. From the start till this day, I have learned a lot from my department and I have evolved my skills. I also had some amazing experience from the clubs which helped me to grow as a human being and improved my leadership ability. This helped me to lead my team as their Production and Business Management. All these skilled I learned throughout my university life has led me to this moment. From early childhood I was a big fan of anime and superheroes. I always wanted to make my own superhero film and here I am doing this short film as my final project. This is what I always wanted to do. I am really grateful to my supervisor Dr. Shaikh Muhammad Allayear, Professor and Head Department of Multimedia and Creative Technology, Daffodil International University for giving his approval for this project and letting me fulfil my dream. This VFX short film is based on superpowers and a sweet message. We should not play with natural law too much it can lead to destruction.

### **1.2 Problem Statement and Solution**

The VFX industry is pretty huge and booming at the moment. With the massive success of Marvels superhero movies audience are getting into the VFX based movies and commercials. The Covid-19 pandemic also helped here. As people are inside house and cannot do outdoor activities they are drawn towards digital content and VFX is a great media to make our fantasy into reality in digital world. All these amazing VFX movies have captured the audience's heart. Sadly, even with this booming success our country was not able to grab this amazing opportunity. Even though Bangladeshi audience consume a lot of VFX content there aren't many good VFX content created in our country. We watch contents of other countries.

It's not like we don't have skilled person for good quality VFX. We have many individuals who are really good at this but they don't get the chance to shine as there aren't many projects which includes VFX. Our media market is not changing accordingly. We still make the same type of content. No one is going in this huge VFX field. No one is willing to take the risk and explore.

There were some films based on VFX but the executions weren't great as they didn't have any experience in this field. After those failed attempts people stopped making VFX films. VFX quality wasn't that good. The effects were subpar compared to the international standard. The main issue was blending the VFX with the scenes perfectly. As they were new to this and didn't know that much, they couldn't blend the computer-generated visual effects with the camera captured footage. For this reason, their VFX didn't look that good and people didn't like it.

As a student of Multimedia and Creative Technology department we were taught about film making techniques and visual effects. We learned from the professionals how to do cinematography for a VFX scene as they will apply the VFX in the post production stage we have to shoot the clips accordingly. Planning is most important in this process. After taking all the footage according to plan we have to blend the computer-generated visual effects with the clips and color match it accordingly. This will help the visual effect to blend with the normal clip and make the scene look natural. A good visual effect is which doesn't look artificial. The effects have to look normal like it is in the scene naturally.

### **1.3 Goals**

As I have already said making a superhero film was my dream. After coming to this department, I met two amazing person who also had this dream. From our first year we had decided that we will make a VFX short film as our final project. We made a simple and short VFX film earlier as our course final project. While making that we learned a lot. We made a lot of mistakes and learned how to overcome those. We improved our skills and prepared for the final project. We researched about the market because no matter how good the film is if the viewers are not interested in these types of film, then we won't see success. Many people are interested in this genre and they are upset that our industry is not making any film in this genre. We want to change this though our project. We want to make a VFX short film which has good visual effects which will attract audience. But only good visual effects will not be enough to make a good short film. So, we have worked on our story. The story is simple with many twisted turns. The main issue we have seen with VFX short film is that they don't explain the story that much. So, we have explained each story so that viewer gets the whole story and they can relate to the characters.

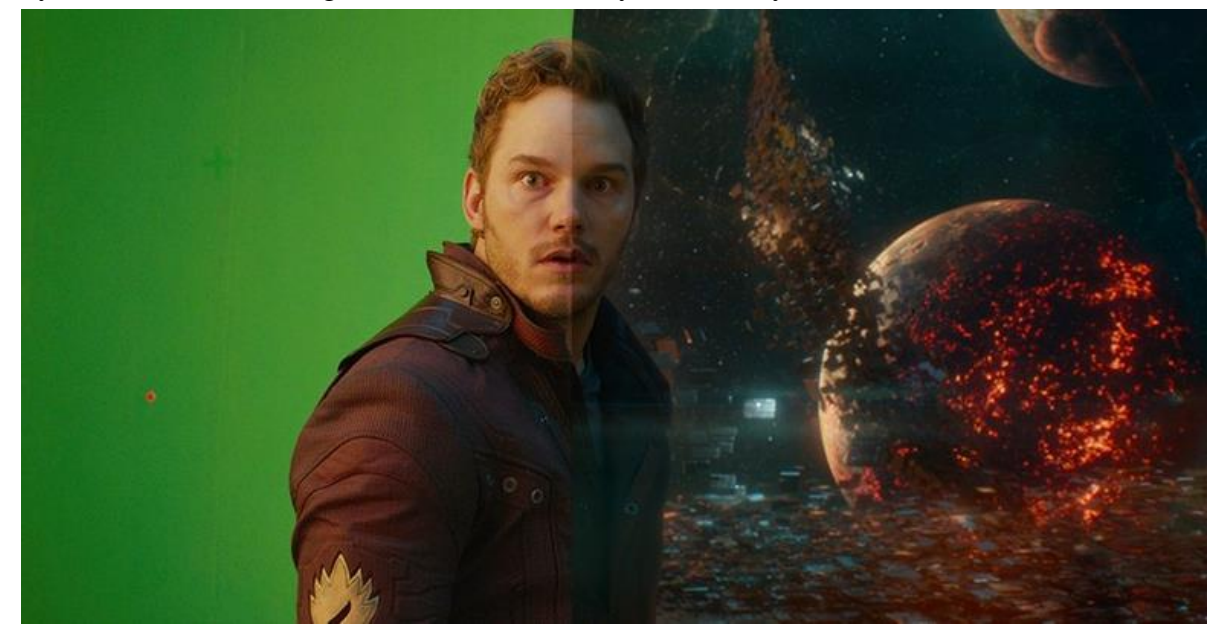

Figure 1.1: VFX breakdown

Our main goal is to make a change in our VFX industry. With the success of our short film more audience will come and as a result more people will come forward to make content in this genre. breakdown and a

# **CHAPTER 2 RESEARCH AND ANALYSIS**

### **2.1 Similar Project Work Research and Analysis:**

Film media is a vast media content enjoyed by billions of people around the world. Even though our main focus if visual effects our media to represent visual effects is film. So, in order to convey our message properly through this project first we had to understand film media. Because without fully understanding film media we cannot make a proper short film which will demonstrate our visual effects the way we want. To understand film media, we had to do our research. As I have said earlier, I am a big fan of superhero movies from early age so I have been watching superhero film for a long time. Even though back then I only watched those films for entertainment purposes. Because I did not have that much knowledge of film making. But that did not stop me from noticing the different shot division which helped to elevate the scene dramatically. Even though I did not understand the logic behind those shot divisions I get the gist that different shot division conveys different meaning. After coming to Multimedia and Creative Technology department I had the opportunity to learn about film making from industry specialist. The first course which I got about film making was "Film Studies and Appriciation" taken by Suman Paul Sir. In this course I learned about the different shot division and why these shot division are user for different purposes. I was astonished by all these information. After learning these I started to rewatch some old movies that I watched a while ago. This time with the knowledge I viewed those films from a different angle. I started to point out why the film maker used these shot division for that scene. What was he trying to say by recording this scene in this shot division? I started to question everything I see. I used to ask my faculty why that particular shot division was used in that scene. Was there any other shot division which could have portrayed the seven in a better way. By questioning and getting answers from my faculty or from friend or sometimes learning in the internet. I started to understand film making. After that I got Creative Writing course take by Dr. Shaikh Muhammad Allayear, Professor and Head Department of Multimedia and Creative Technology, Daffodil International University. In this course we were taught to be creative. We had to take a normal scenario and think about it in a different perspective. The way Dr. Shaikh Muhammad Allayear Sir sees everything from different perspective always amused me. I admired this side of him. After listening to his lesson carefully I started to observe everything differently too. I started to notice that a simple thing can be viewed from different perspective by different people. This thinking can make a simple story interesting. A simple scene can be portrayed from a creative angle just by changing few things. This course made me enlightened and I started to observe film story in a different perspective.

After completing these courses my way of thinking and observing changed dramatically. While watching a film, animations, anime or reading manga even my unconscious mind started to think about the story plot and the different shot divisions. This was a huge and much needed change in reaching my ultimate goal which is this final project. As we were sure to make a superhero movie, I started to compile a list of movies, animations and manga to rewatch again to learn from them and to apply those into our film.

**Marvel Movies:** Iron Man, Iron Man 2, Iron Man 3, The Incredible Hulk, Thor, Thor: The Dark World, Thor Ragnarök, Captain America: The First Avenger, Captain America: The Winter Soldier, Captain America: Civil War, Guardians of the Galaxy, Guardians of the Galaxy VOL. 2, Ant-Man, Ant-Man and the Wasp, Doctor Strange, Spider-Man: Homecoming, Spider-Man: Far From Home, Spider-Man: No Way Home, Black Panther, Captain Marvel, Marvel's The Avengers, Avengers: Age of Ultron, Avengers: Infinity War, Avengers: Endgame, Eternals, Shang-Chi and the Legend of the Ten Rings.

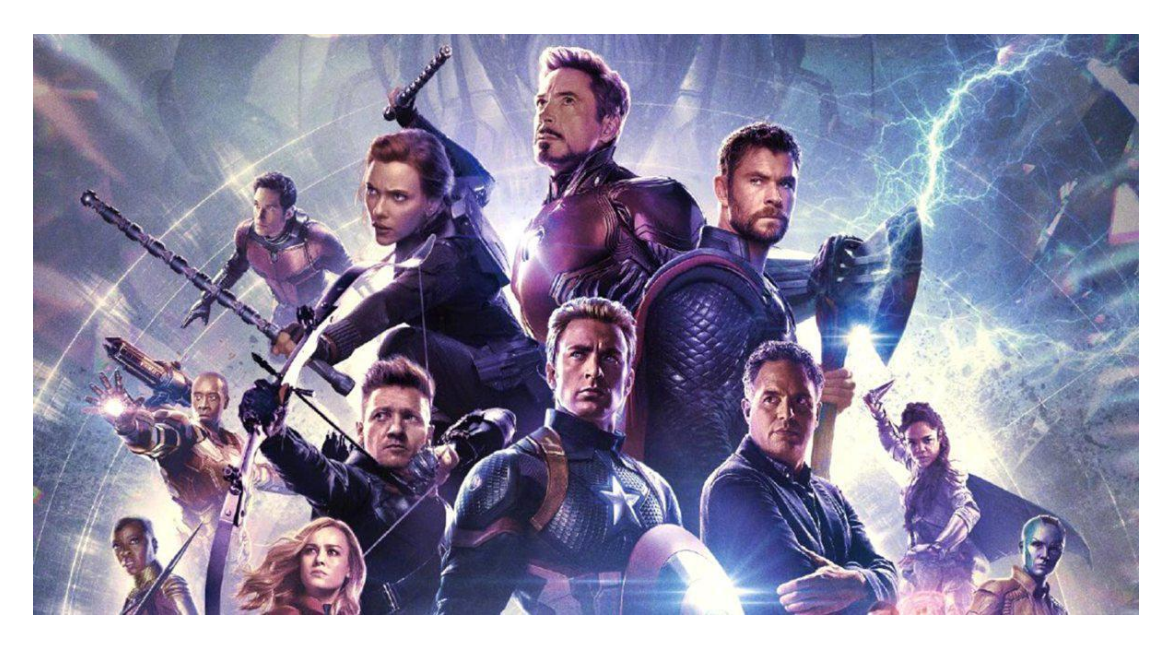

Figure 2.1: Avengers: Endgame movie poster

**DC Movies:** Batman Begins (2005), The Dark Knight (2008), The Dark knight Rises (2012), Man of Steel, Batman v Superman: Dawn of Justice, Suicide Squad, Wonder Woman, Justice League, Aquaman, Shazam, Wonder Woman 1984.

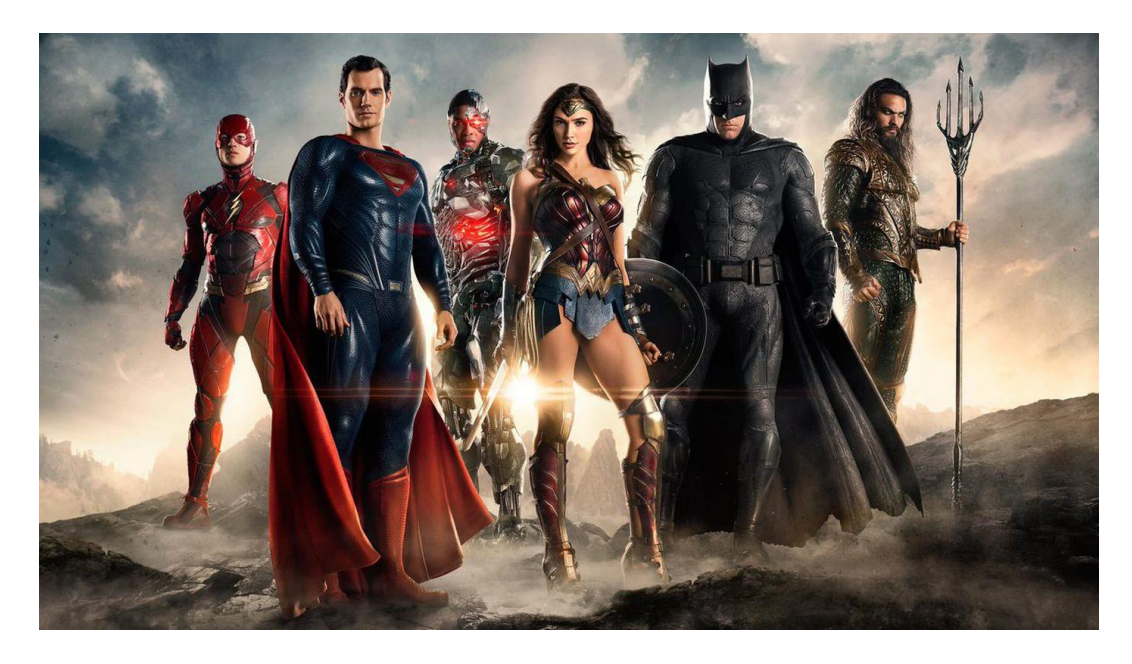

Figure 2.2: Justice League movie poster

**Series:** Marvel's Agent of Shield, What if…?, Black Lighting, Loki, Hawkeye, WandaVision, Supergirl, The Flash, Moon Knight, The Umbrella Academy, Stranger Things.

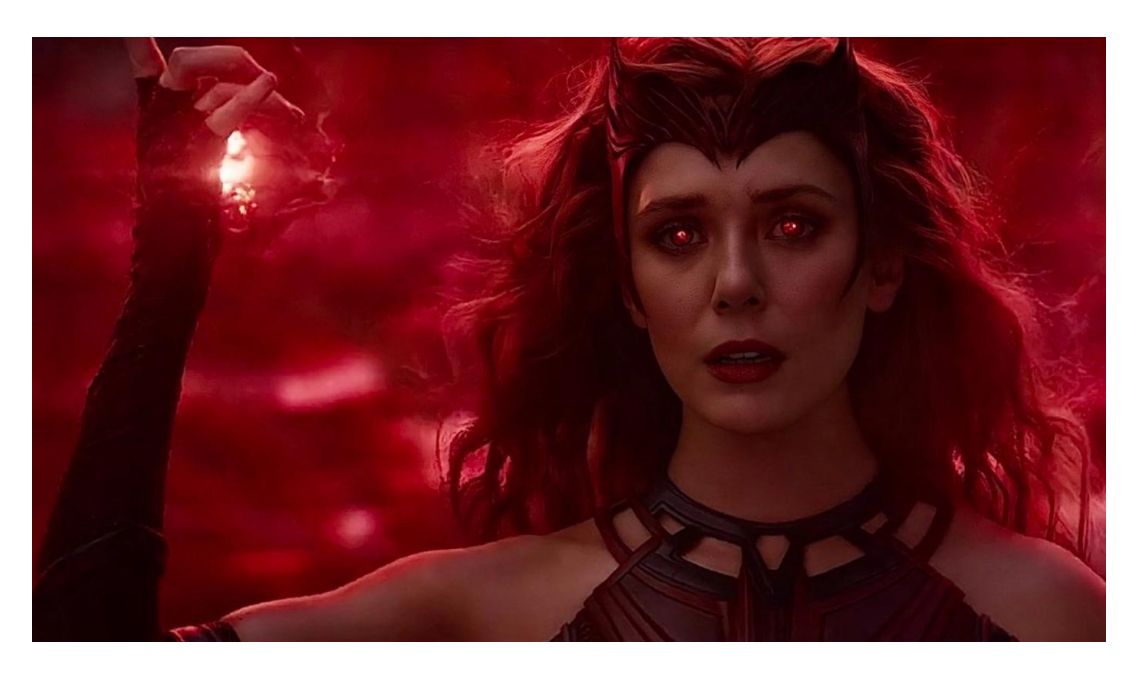

Figure 2.3: WandaVision movie poster

**Anime:** My Hero Academia, Demon Slayer, Jujutsu Kaisen, Attack on Titan, Fullmetal Alchemist Brotherhood, Fairy Tail, Bleach, Naruto, One-piece, Katekyo Hitman Reborn, The Rising of the Shield Hero, That Time I got Reincarnated as a Slime, Sword Art Online, Mushoko Tensei, One Punch Man.

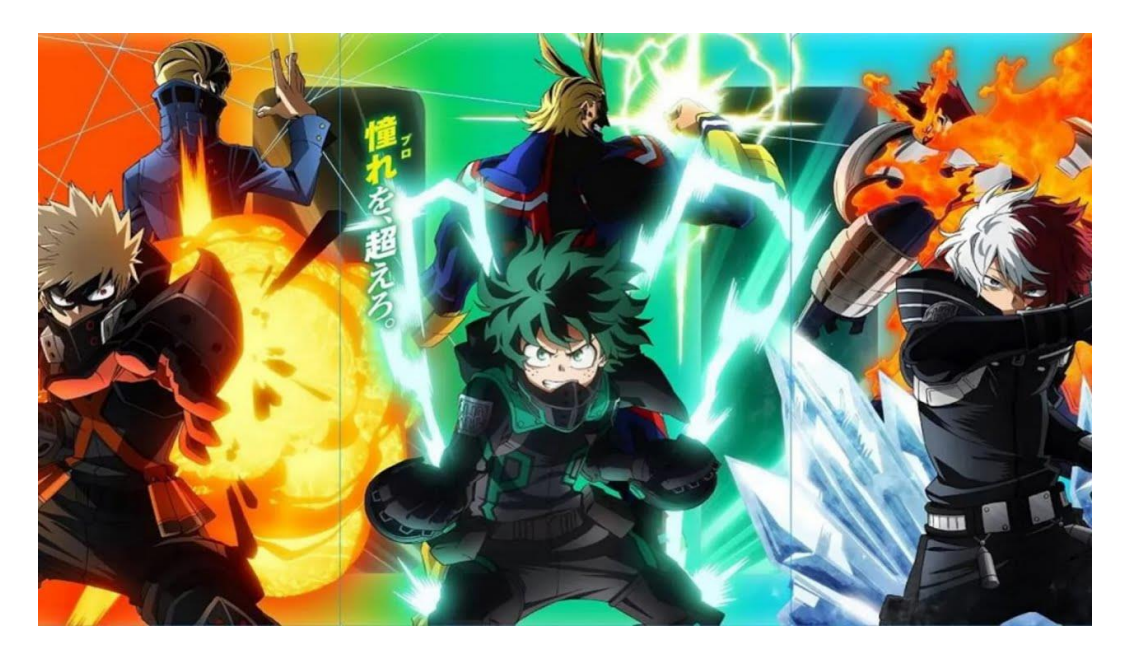

Figure 2.4: My Hero Academia

**Manhwa (Korean Comic):** The Tower of God, God of High School, Solo Leveling.

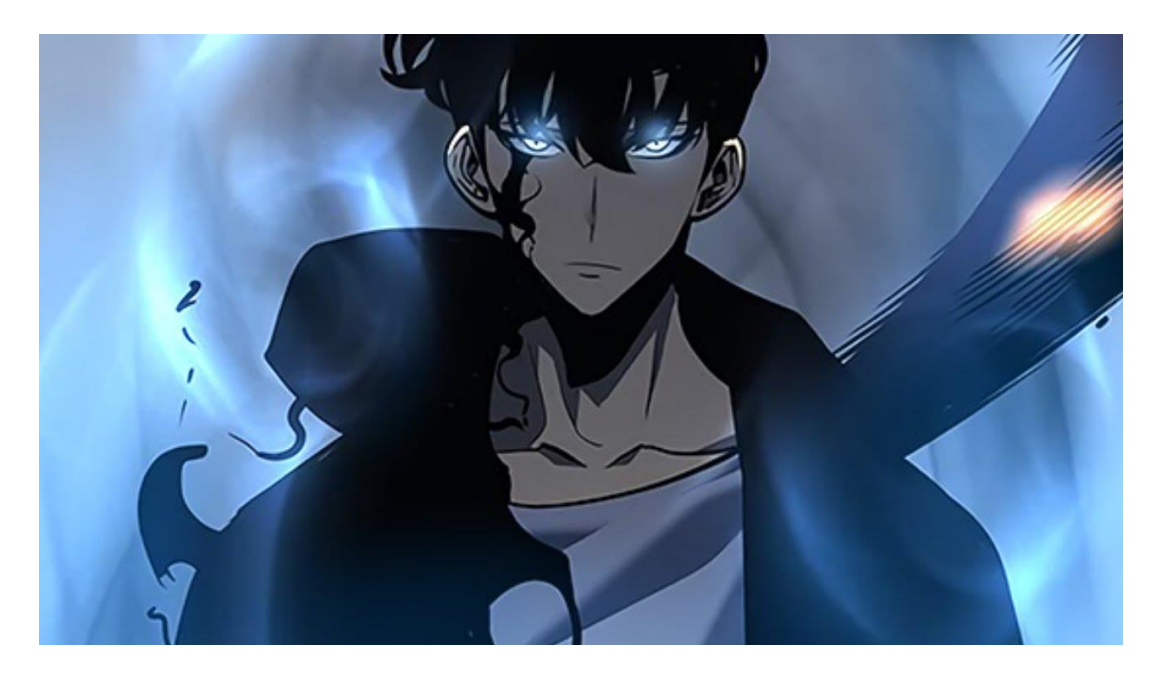

Figure 2.5: Solo Leveling

I also watched Bengali movies which includes VFX. As I will be working on this industry after my graduation, I needed to understand in which position our visual effects industry is currently on. I watched Bangladeshi superhero movie Bizli. It was a good attempt from the makers. They did a lot of things right. After watching it you will realize that they tried to make it better but failed in some aspects. The visual effects weren't bad and they color corrected some scenes really well. But there were still some effects which looked out of place and did not match the scene properly. It was a way below the international standard but their efforts were shown. It also inspired us to do our project.

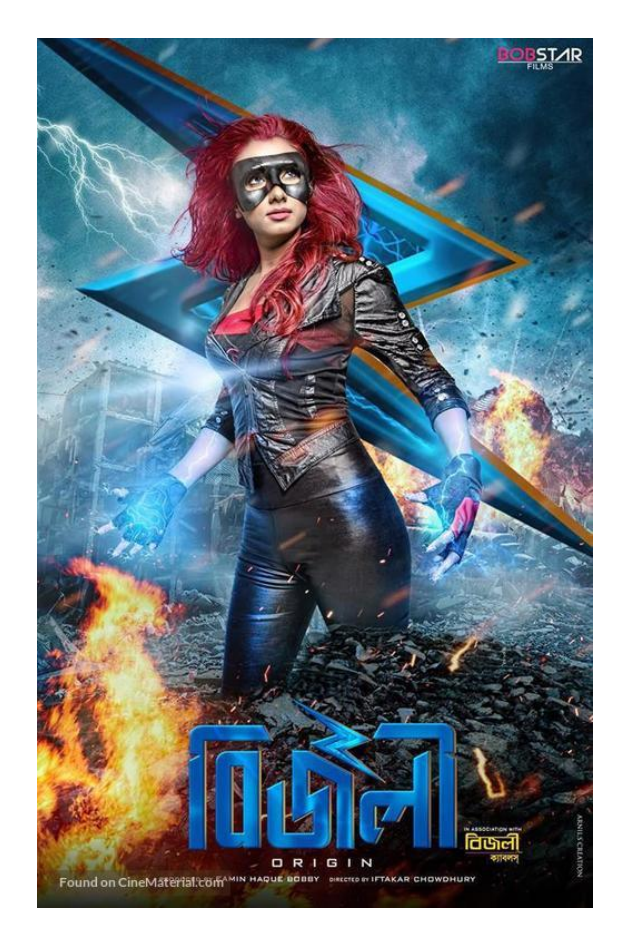

Figure 2.6: Bizli movie poster

# **CHAPTER 3 DETAILS OF SOFTWARE USED**

Through research and brainstorming we get story. After getting the story we plan on how to make then story into a film. By executing the plan on shooting we get the clips we need for the film. After getting all these things we go into our postproduction work where we do all the editing. In this phase all of our ideas and clips come together to form the final film. To make all these visually pleasing visual effects we have to use many different software and plugins. Software are programs which are designed to do specific task. For our film project we needed the software which helped us to create the special effects needed for our superhero short film. We also needed software to color correct all the footage taken from camera. To cut and connect all the different shots taken into a single film. Sometimes what we really need is not present in the basic software so we need to add some extra features. Those extra features come in the form of plugins. These are not a sperate software these plugins get hooked to the main software and gives extra feature to it.

The software's and plugins which helped us to create our final project the way we wanted are mentioned below.

### **Software:**

- Adobe Photoshop
- Adobe After Effects
- Adobe Media Encoder
- Adobe Premier Pro

### -Audacity

© Daffodil International University

### **Plugins:**

- Deep Glow
- Heat Distortion
- Optical Flare
- Mocha Ae
- Trapcode Particular
- Red Giant SuperComp
- Boris Fx Sapphire
- Red Giant Unmult
- Video Copilot Color Vibrance
- Red Giant Magic Bullet Looks

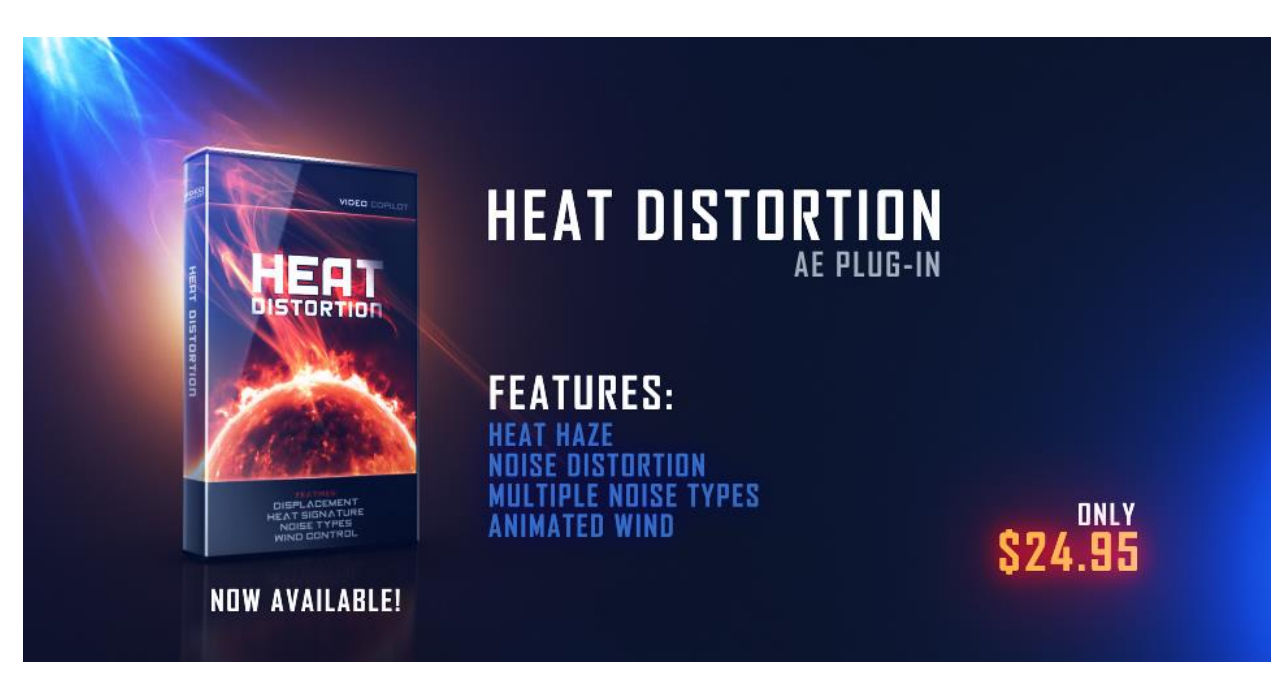

Figure 3.1: Plugin: Heat Distortion

Explanation of all the software's used are given below.

**3.1 Adobe Photoshop:** Adobe Photoshop is the first software that we earn after enrolling in this department. This software was in our first semester. From first semester to ending our university life this software was used in various situation. Photoshop is a flexible software with many features. Though its main purpose is digital drawing and photo editing or retouching we have used this software in our project quit a lot. We used this software to remove background of many of our scenes.

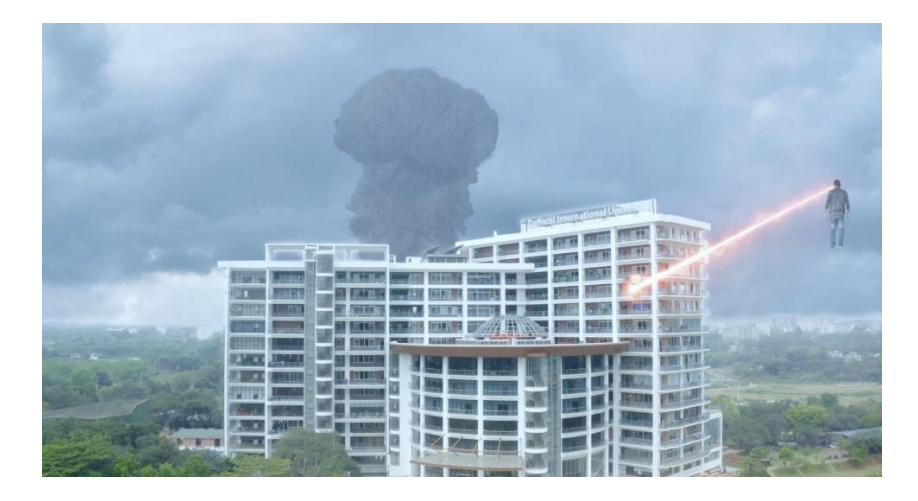

Figure 3.2: Background Removed in Photoshop

**3.2 Audacity:** Audacity is a audio capturing and editing software. This software is pretty simple to use. Even though the software looks old style it has so many features. We have used this software to record our voice over and edit the audio.

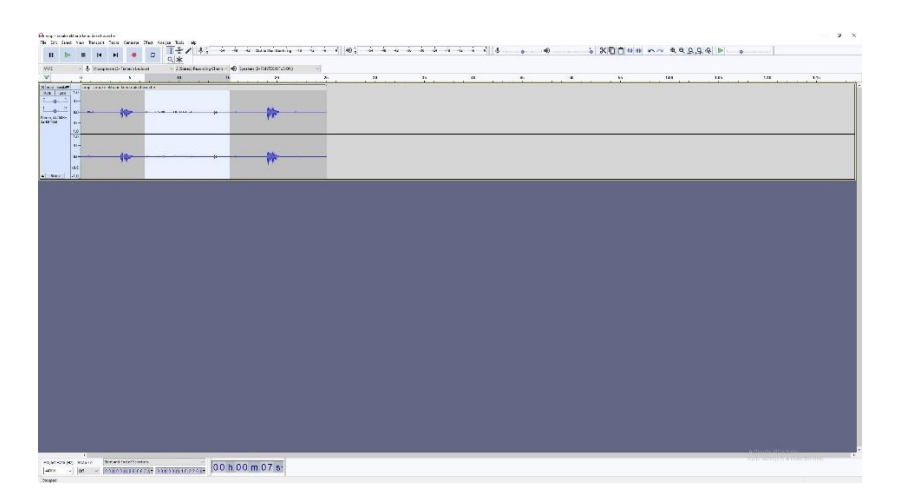

Figure 3.3: Audacity work progress

**3.3 Adobe After Effects** – Most important software in our project. Our whole visual effects were done using Adobe After Effects. This software is primarily a compositing software but with vast support from the community and ample number of plugins developed for this software it has become one of the giants. Name something and this software can do this in one way or another. For our work the base software did not have everything we wanted but with the external plugins we had everything we needed to make our vision into a reality. We installed all the required plugins and used them accordingly. All the rotoscoping and tracking were done using Adobe After Effects. After doing these the computer-generated visual effects were also built using this software. All the visual effects of superpowers are created using this software. But just making the effects is not enough. To make sure that the effects are we blender with the environment we had to add and adjust so many things. From adding volumetric lighting to dust particles everything to make the scene look realistic was created by this software and its plugins.

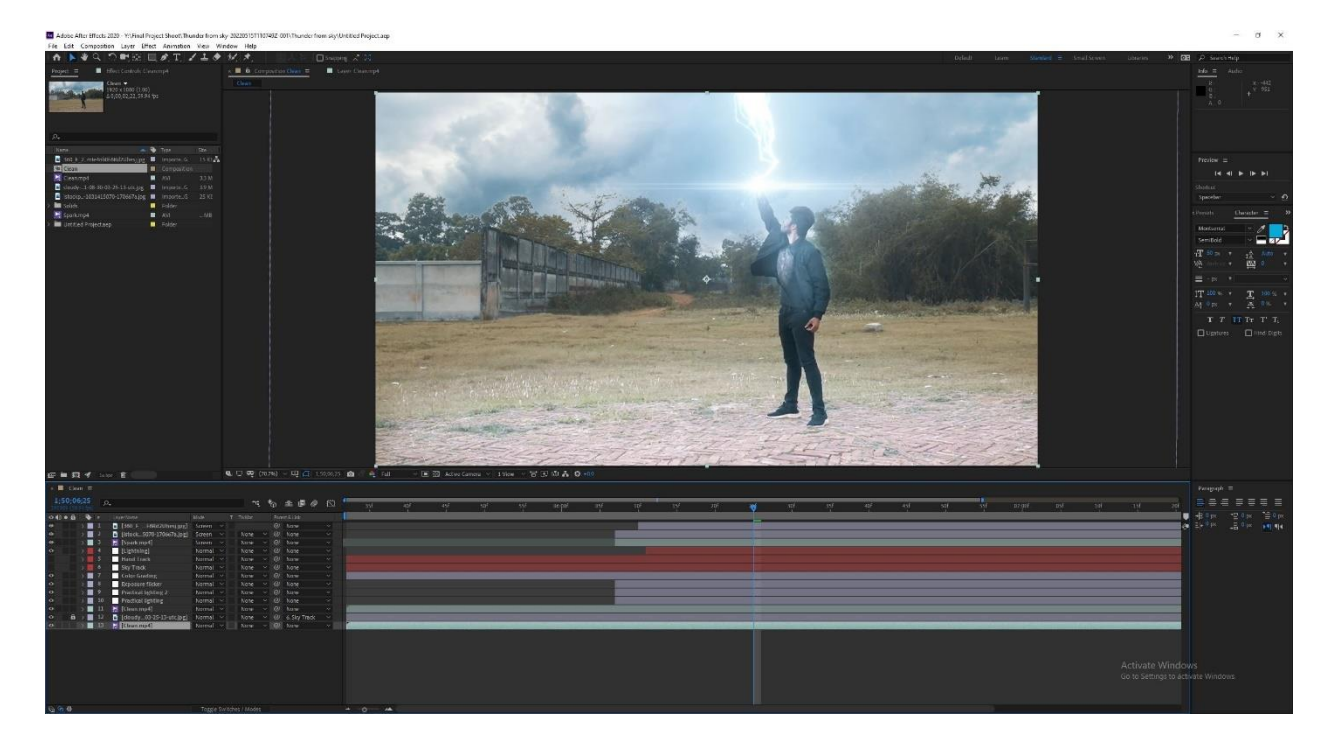

Figure 3.4: Editing in Adobe After Effects

**3.4 Adobe Premier Pro:** Adobe premiere pro is a powerful video editing software. After getting all the footage we have used this software to rough cut our footage according to need. We also did our color correction using this software with editing hue, saturation, light exposer, color tint etc. We also put our voice over and required sound in the clips using this software.

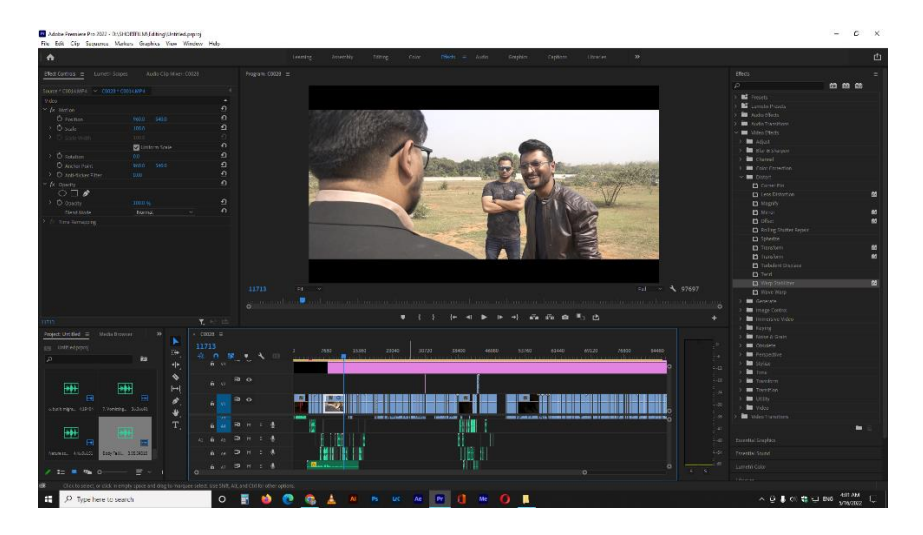

Figure 3.5: Editing in Adobe Premier Pro

**3.5 Adobe Media Encoder:** Adobe Media encoder is primarily a rendering software. After editing our footage, we need to render it to get the final output in a video format suitable for people to watch. This software helps us to render those edited footage any format we want for usage in every scenario. It also reduce the file size while retaining good quality.

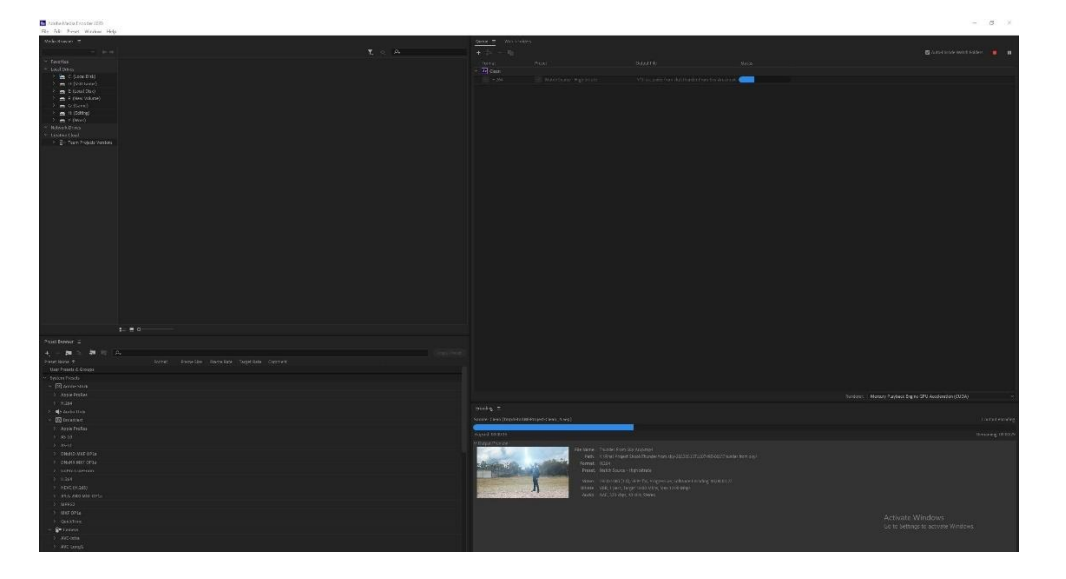

Figure 3.6: Rendering Footage using Adobe Media Encoder

Those were the primary software used during our project. But the base version of the software did not have all the things we needed. So, we used some plugins. Some were internal and some external plugins to get the best output possible. All of the plugins are for Adobe After Effects.

**3.6 Mocha Pro:** For our project we used Mocha Pro as one of the main plug-ins for Adobe After Effects software. This plugin is a must for any kind of visual effects. Without good tracking and masking doing visual effect is impossible. The specialty of Mocha Pro is fluid tracking and masking. Cutting a character frame by frame for visual effects purpose is called rotoscoping. Most of our VFX scenes had rotoscoping. Even though the default rotoscope as become better after getting updated but Mocha Pro rotoscope is still far better. Tracking is a key factor in VFX. The default tracking has so many flaws. The default tracker can't detect tracking point properly. But on the other hand, Mocha Pro is amazing for tracking. It captures the tracking point pretty well and get the job done easily

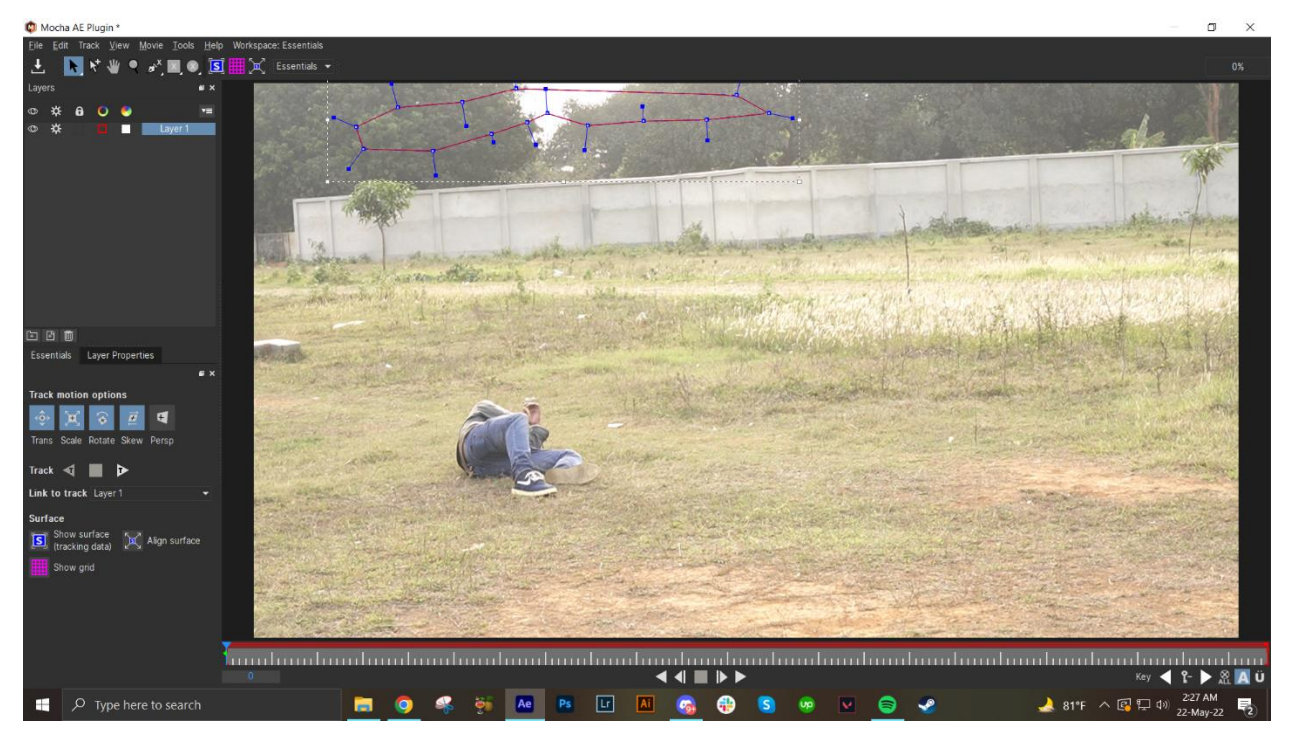

Figure 3.7: Working on Mocha Pro

# **CHAPTER 4 DEVELOPMENT AND WORKFLOW**

# **4.1 Project Pipeline:**

We've made a VFX Short film 'FUTURIANS'. We as a group of three were planning to make a short film since our first year, so we were able to short list everything we need to do for our research for this. We've done several research, we have watched similar films, and have done lots of analysis. All the steps that we followed are given below.

### **Stages of Production:**

In our work, the main stages of productions are:

- Pre-production
- Production
- Post-production

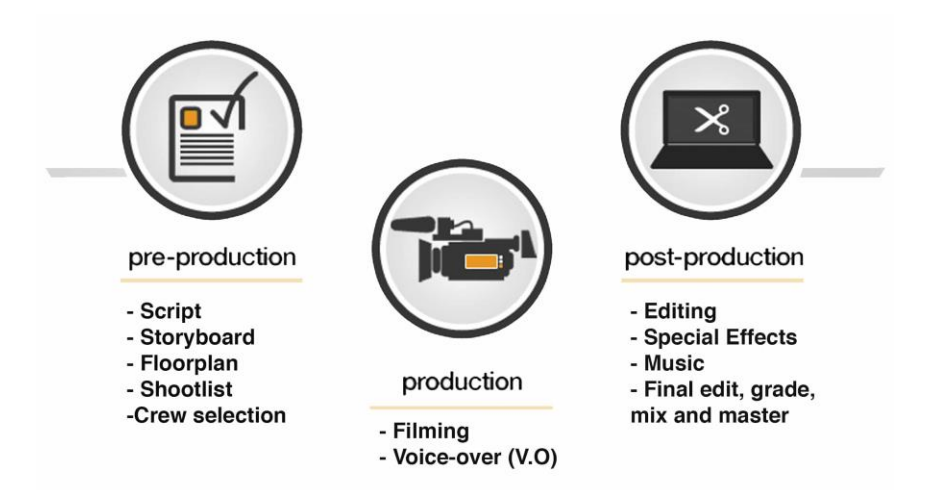

Figure 4.1: Film Making Pipeline

### **4.2 Pre-Production**

### **4.2.1 Research and Development:**

To start any film project, it's very important to work as much as possible in the pre-production stage. In pre-production we had to come up with an interesting concept which can connect the audience so that they continue their discussion after watching the film. And to come up with such an interesting concept, we had to watch at least 20 similar films. We know that VFX short films are mostly imaginary or illusional, but we still had to keep in mind that we cannot bring anything which will be illogical and not following any scientific rules so that the film brings a bit realistic vibe to the audiences.

### **4.2.2 Story concept:**

Shawon killed his own billionaire super villain father out of rage and took over the power. He now wants to take over the world by applying superhuman power inside his body. He knew a mad scientist who have been researching on superhuman power for years. Shawon threatened the scientist to come up with something within 3 months. The scientist tried his best to come up with a serum which can give inhuman abilities. After failing 2 subjects, scientist went to a witch for help. The witch has been helping the scientist for years in this kind of experiments, so she agreed to help him in condition to let her try the serum as well. After failing again, the scientist became frustrated and escaped from his home. One day, his first experiment suddenly came back and he was glitching. Scientist realized that the others might be alive as well, so he took the subject to lab for extended research. While testing, the witch returned and wanted to help the scientist. Meanwhile, Shawon was approaching the lab with anger to kill the scientist. Since the scientist was informed through a phone call, he escaped the lab and went to a safer facility for them to practice their power. The other subject also returned to the facility. As Shawon could not find the

scientist, he became mad, but he somehow found out the serum left on a desk. He applied the serum on his body and became powerful. He started destroying the city. The scientist told his subjects to go and protect the innocents. The Futurians fought very hard and after several tries, they successfully defeated the villain.

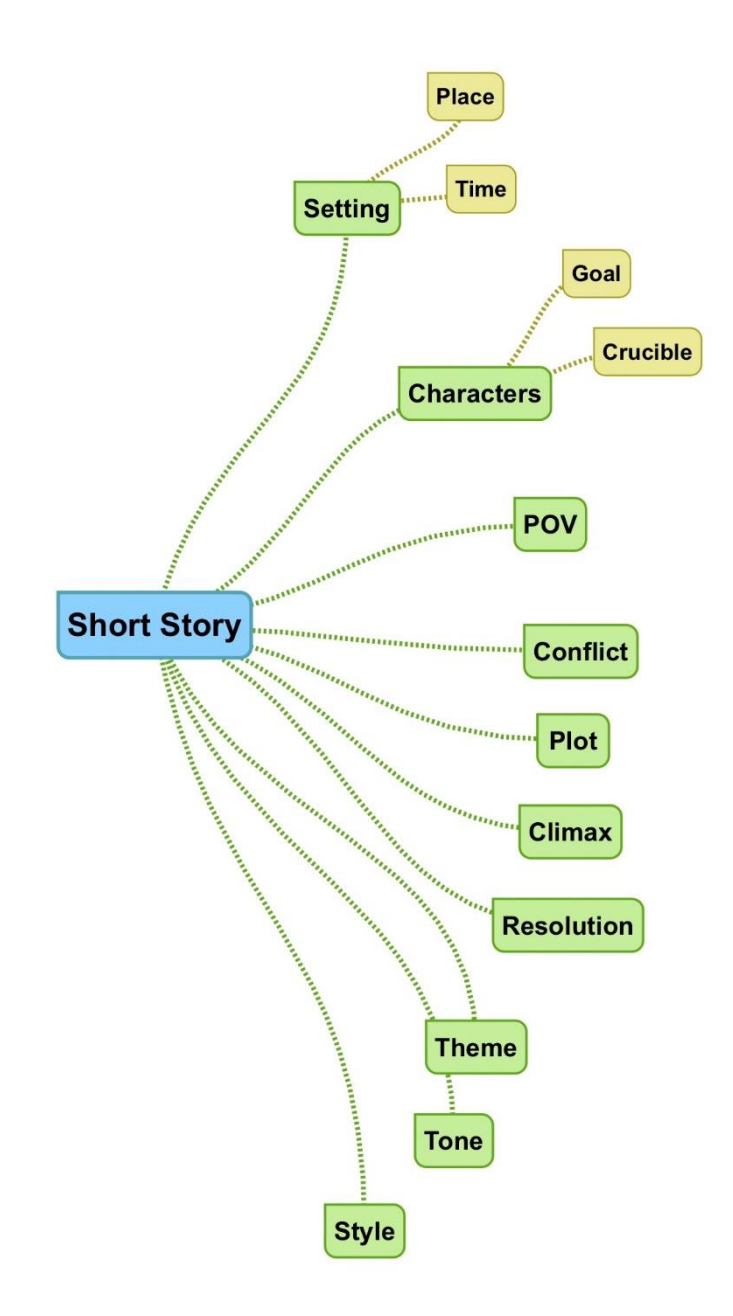

Figure 4.2: Story Concept Mapping

### **4.2.3 Screenplay:**

Every film/short film starts with a screenplay where all the camera angles, expressions, dialogues, shot division, location etc. everything is explained and written in detail. We have written our screenplay professionally so that while shooting everything feels easy for us.

**SCREENPLAY** 

**FUTURIANS** 

Written by- Md. Zahirul Islam Tushar

In association with-Abu Sufian & Saidur Rahman Shawon

গুড,গুড.... ব্যাস্ত থাকাই ভালো, নাহলে মস্তিষ্ক ঠিক জঙে ধৰা শিস্তলেৰ

सक बाकाला हाय याय प्रत्रिक प्रसाय वरावहाव कवा यायवा।

-<br>মাকগে, মূলতো যে কাবণে ডেকেছি আগলাকে তা হচ্ছে, আমার জন্য

আপনি একটা জিনিষ বানাবেন।

(পকেট খেকে একটা ঢেক বই বের করে ডা. এর দিকে ছুড়ে দিবে ডা.

ক্যাচ ধরবে)

নাইস ক্যাচা আমি আমার সাইন করা চেক বই দিয়ে দিলাম,ল্যাব

ਕਿਰਿਕ।

<u> जा. (ज्ञानामान (क्लाक गढ़े)</u>

কিন্ধু জিনিসটা কি স্যাব?

<u>माउन ( (क्राज शहे)</u>

এতটুকু জানি যে, এটা দিয়ে যেকোনো সাধারণ মানুষকে সুপার

।<br>हिউम्रानि वानारना यारव। এই জিनिमটा আমাৰ ৩ মাদেৰ মধ্যে লাগবে

কৰা সময়ত সময়ত সময়ত সময়ত সময়ত সময়ত সময়ত সময়ত সময়ত সময়ত সময়ত সময়ত সময়ত সময়ত সময়ত সময়ত সময়ত সময়<br>জাই কাল থেকেই বিসাহ স্তক্ষ কৰেন আৰু এটা কিভাবে বান্যাবেন আই

ডোন্ট গিড আ ফাক!

<u>ডা. রেদোয়ান *(ফোজ শট)*</u>

কিন্ত স্যার এগুলাতো কল্পকাহিন্সিতে সম্ভব, বাস্তবে সুপার হিউম্যান

বালাতে গেলেতো অলেক দুৰ্ঘটলা ঘটতে পাৰো

(মিড শট,ক্রেমে ৩ জনকে (দখা যাবে)

ইট মাইট ইভেল কশ্ট হিউম্যাল লাইভসা অলেক ইলোসেন্ট মালু্ষ মারা

যেতে গারে৷

 $\begin{array}{c} \textcircled{\small{A}} \end{array}$ 

Scene 1

(টে*বিলে শাকা মোবাইলের ক্লোজ শ*ট) শাওন মোবাইল ভুলে ক্লেমের বাইরে নিবে,<br>নেইম টাইপিং এর সাউন্ড গ্লাস টোবলৈ আসবে, ৩ টা আইস কিউব দেওয়া যবে, মোবাইলে কল আউটগোয়াঁ:

মোবাইল খেকে ডা, রেদোযান ভাষস আসবে

खा, व्हाफाशान আসসালামু আলাইকুম স্যার

টেবিলের গ্লাসে হাড় গ্লাস এর কম ঝাঁঝালো স্প্রাইট ঢালা হবে

माउन

.<br>ওয়ালাইকুম আসসালাম, আমি নতুন ল্যাবের জন্য যে জমিটা নিয়েছি, -<br>আগামীকাল সকাল ১১ টাম আমার সাথে সেথালে আপনি একা দেখা করবেল।

কথা বলার নাঝে গ্লাসে থাকা স্প্রাইটের উপর মদ ঢালা হবে

কশা বলা শেষে টোবলৈ মোবাইল ফেরভ আসবে এবং মদের গ্লাস ক্রেমের বাইরে

क्रिम माना क्लान रख करेंड आडेडे रख याख

### Figure 4.3: Screenplay (Page: 1-3)

শাওল ক্ষেপে বলেট গেকে লেমে ডা. এর একদম কাছে এসে-

(মিড ট ক্লোজ শট ক্লেমে ৩ জনকে দেখা যাবে) শাওন

দ্যাট ওয়াজ এন অর্ডারা আমি আগনার সাজেশন চাইনি।

গিছলে বডি গার্ডের দিকে হাভ বাড়িয়ে বন্দুক দেওয়ার জন্য ইশারা করবে। বক্তি গার্ড পিষল বেড করে ভার হাভে দিবে। শাওন পিষল লোড করতে করতে-

#### মাল টাকে বেব করে আরো

ক্যামেরা গাড়ির ডালার ভেত্তর খেকে দ্রুগ আই ভিউতে খাকবে,ব্র্যাক শ্কিল। বডিগার্ড ডালা থুলবে।

*(ওডার দ্যা শোন্ডার শট)* বডি গার্ড হাভ-মুথ বাধা একজনকে ডালা ।<br>খেকে টেলে বের করবে।

(লং শই ক্রস *আই ভিউ)* ভিষ্টিম এর পা থোলা থাকায় পা খোড়াঘোড়ি করতে থাকবে বডি গার্ড পেটে ঘুষি মেরে-

### চৃপা লাডাচাডা করলে একদমা

(লং *শই ক্রম আই ভিউ)* বডিসার্ড ভিন্টিমের কলার ধরে শাওলের সামলে গ্রল পায়ে লাখি মেরে মাটিতে হাটু গেড়ে বসায়।

শাওন ভিন্টিমের পেছনে গিয়ে ভিন্টিমের চুলের মুঠি ধরে ডা. এর দিকে ভাকায

(*বার্ড আই ভিউতে ক্লোজ শট/ ডা. এর গিওন্ডি)* শাওলের আর ভিন্টিমের চেয়রা পাশাপাশি, শাওল ডা. এর দিকে ভাকালো শাওলের চোথে মথে ক্ষোভ ও পৈশাচিক ভাব।

শাওন

### Figure 4.4: Screenplay (Page: 4-6)

Scene 2 লোকেশনঃ নতন ল্যাবের জন্য দখল করা ফাকা জমি সময়ঃ সকাল ১১টা সাদা ক্ল্যাশ থেকে ফেইড ইন হবে गढ़ेर न: बार्ड आये छिड़े (फेबन) শাওলের গাড়ি ফ্লেমের ঠিক মাঝখালে থাকবে শাওল গাড়ির বলেটের উপর বসে ः<br>भिगातिर्हे हेनिरव ७ वर्छिगार्ड नाअरनत वाम नारन र्माखारना पाकरवा पूरत छा.

রেদোয়ালের গাড়ি ফ্রেনে প্রবেশ করবে। गाँउ मिस गाँ (फेंवन) দ্ধেমে শাওন সিগারেট থেডে থাকবে ব্লার ব্যাকগ্রাউন্ডে ডা. রেদোয়ানের গাড়ি এসে শামবে।

ড়া, গাড়ি থেকে বাইরে বের হওয়ার সাথে সাথ ক্যামেরা ড়া, কে ফোকাস করবে।

 $\odot$ 

.<br>गाँउ तर उनम (शाक ग्राम उन्ति + पैगकिर (उन (ग्रामग्याम) गाँउ ডা. রেদোয়ান জার গাড়ি থেকে হেটে শাওলের সামনে আসবে खा, तिलायान

.<br>आममानाम् आनाहेकूम मान

শাওন *( ছোড শট)* অলাইকুম আসসালাম। কি থবর ডক্টর মশাই?

 $51.$  (**SUHSIM** (*GRIS*)  $50$ এইতো স্যার কিছু বিসার্চ নিয়ে ব্যাস্ত আছি কয়েক মাস ধরে।

<u>माउन ( द्वारण गढ़ें)</u>

এই জমিটা এই ছেলেটাৰ ৰাবাৰ, <u>अब बाबा जाम्राब बाबाब शत्रिमँगबँग फिला.</u> বুঝিয়ে দেয় ্ত্ৰ বাৰাৰ মত্যৰ পৰ আমি অলেকৰাৰ ওকে বঝিযেছি যে ওৰ তো ্য<br>ইলকাম লেই, পৰিবাব লিমে চলাব জল্য ওব টাকাব দৰকাৰ,

তাই এই জমিটা আমাকে এক কোটিব বিলিময়ে দিয়ে দিতে *(লং শট, দ্রুগ আই তিউ)* শাওন তিষ্টিমের চুল ছেডে ডা. এর পাশে এসে দাঁডাবে

> শাওল আই অদ্ধাৰ্ড হিম মালি ডিডিন্ট আই? বাট লো! এই জমি তাদেব একমাত্ৰ সম্বল, ব্ৰা ব্ৰা ব্ৰা

তাৰ হাজাৰটা বাহালা

 $($  (क्लाक शहे, २ कन प्रावलके (फथा याद, (स्टेवन) शाक्ष्म छा. अन्न (फ्लाथ  $\qquad$ ि) চোগ বোগ

> শাওন মাৰা আমাৰ কথাৰ বিপৰীতে কথা বলে আই হেইট দেম এন্ড আই ডোন্ট গিভ এনিওযান সেকেন্ড চ্যান্সেস।

(*লং শট, দ্রুগ আই তিউ)* শাওল ঘুরে তিন্টিমকে হেডশট করবে, তিন্টিম মাটিতে শুয়ে গড়বে। ডা. উলটা ঘুরে শাওলের গাড়ির সাইডে বমি कब्राव। माउन (शरे छा. अब भारण गावा।

(क्लाफ गहे, २ ऊन प्रावरक्के (फथा यारव, (केवन) छा. शभारत थाकरव, .<br>माওन ডा. এর কালে ফিস ফিস করে বলবে-गाওन

্ডু <u>আই লুক লাই আই কেমাৰ এৰাউট ইলোসেন্ট লাইভস? হুম?</u> (লং শট, ক্ৰস আই তিউ) শাওন ডা. কে ছেড়ে হেটে বডি গাৰ্ডের দিকে

আগাবে

#### भाउन স্টার্ট ইওর রিসার্চ ক্রম টুমরো ডক্টর

শাওন বডি গার্ডের দিকে ভাকিষে বন্দুক দিয়ে ইশারা করে বলবে

 $H3H$ ওর বডি ওর জমিতেই গেড়ে ফেলো। বডিগার্ড "জী স্যার" বলে ডেড বডি টালা শুরু করবে

।। ब्राक भिन्न ।।

ক্কাক ক্সিলে লেথা আসবে 'কয়েক মাস পর'

 $\frac{\text{Scene 3}}{\left(\text{frens cm}\right)\sqrt{\text{cm}}\sqrt{\text{cm}}\sqrt{\text{cm}}\sqrt{\text{cm}}\sqrt{\text{cm}}\sqrt{\text{cm}}\sqrt{\text{cm}}\sqrt{\text{cm}}$ ইমভিযাজ মোবাইল গুভাচ্ছে

(*(मानाशैलत क्लाक शहे)* श्रेमकियाक (मानाशैल आये এम प्रति निथान

(বার্ড আই তিউতে ইমডিয়াজের ক্লোজ শট) ইমডিয়াজ হভাশ হয়ে বাইরে ভাকাবে, মোবাইলে নটিফিকেশন আসবে

(*মোবাইলের ক্লোজ শট*) প্লিজ ডোন্ট কন্টান্ট এগেইল, আই এম গেটিং মেরিড

এরপর ইউ ক্যান্ট রেপ্লাই ট দিস কলভার্সেশন লেখা আসবে নিচে।

(ওয়াইড শট, ইমভিয়াজের রুমের ভেতর থেকে বারান্দা দেখা যাবে) ইমডিযাজে থেগে বারান্দা খেকে উঠে টেবিলের উপর থেকে (श्ल(बाडे/शार्डित छावि नित्य (वन्न शूय यात्वा

গাড়ি/বাইক রেকলেস ভাবে ঢালালোর কিছু সিন

রাতে ইমভিয়াজ বাসায় এসে ছোফায় বসবে। কিছুক্ষল পর বিদ্যুৎ हमका(नाव गरम नाफ नित्य डेठीव (मूथ मामा(ना शाक(व)। (म क्रिक খেকে বরফ ও ফল নিয়ে রান্না যরে রেন্ডারে ঢালবে। ব্লেন্ডারের সুইচ দিতেই বাসার সার্কিট রেকার পরে যাবে। ইমভিয়াজ মোবাইলের ক্ল্যাশ াতের নাগান ন্যাক্ট হেকান নার বাবে। ব্যাওয়াল নোবার্তনে স্লয়।<br>জালিয়ে নিচে নামবে। দুলভে দুলভে সিড়ির নিচে মেইন বোর্ডের কাছে यादा (मरेनावार्ड (शक न्यार्क अप्र श्रिन ब्राक रख यादा

Scene 4

লোকেশনঃ হমগিটাল, দিলের বেলা *(লং দ্রুস আই ভিউতে রিভার্স ভবি*  $\eta_5^{\rm a}$ ডা, রেদওয়ান ফ্রেমে প্রবেশ করবে ও দ্রুত হাটতে থাকবে পেছন থেকে নার্স ডক্টর ডক্টর বলে দৌড়ে আসবে, ডা. রেদওয়ান খামবে

 $\overline{\text{MR}}$ স্যাব, ইলেকট্রিক শক থাওমা একজন ক্রিটিকাল পেইশেন্ট এসছেন

ডা. রেদওয়ান (*কোজ শট)* গ্নিজ এস্যাইন সামওযান এলস. (গলার শ্বর কমিয়ে) আমার ল্যাবের সাবজেকটাকে এথলই ঢেক করা লাগৰে

 $-15$   $(15)$ আচ্ছা স্যাব আমি তাহলে অন্য একজনকে এস্যাইন কর্নি

 $^\circledR$ 

<u> जा. (ज्ञमअपन (*नः ग*है)</u> থ্যাংক ইউ

(নং দ্রুস আই ডিউডে স্টেবন শট) ডা, রেদওযাল সামলের দিকে হেটে ফ্রেমের বাইরে যাবে, লার্স পেছলের দিকে দৌড়ে ক্লেমের বাইরে যাবে।

(मिড गर्दे, (श्वेनन) छा. (व्रमक्षण मानका शूल क़रमत छाला शूल शरवन क्त पत्रजा नागात, (शर्डे (शर्डे नारनएन पित्क गात *(कारमना जाक করবে)* আর পুরা টাইম লো হার্ট রেসপন্স এর সাউন্ড আসভে থাকবে

### Figure 4.5: Screenplay (Page: 7-9)

#### Scene 4

 $\odot$ 

লোকেশন: হমগিটাল, দিলের বেলা *(লং দ্রুস আই ভিউতে রিভার্স ডবি*  $\mathbf{x}(\mathbb{R}^n)$ 

ডা, রেদওযাল দ্রেমে গ্রবেশ করবে ও দ্রুত হাটতে থাকবে গেছন থেকে নার্স ডক্টর ডক্টর বলে দৌড়ে আসবে, ডা. রেদওয়ান থামবে

नार्भ স্যার, ইলেকট্রিক শক থাওমা একজন ক্রিটিকাল পেইশেন্ট এসচ্ছেন

 $51.$  রেদওয়ান (ক্লোস শ $5$ )

শ্লিজ এস্যাইন সামওয়ান এলস, (গলার শ্বর কমিয়ে) আমার ল্যাবের সাবজেক্টটাকে এথলই ঢেক করা नाशव

 $\odot$ 

#### $\frac{1}{2}$   $\frac{1}{2}$  আচ্ছা স্যাব আমি তাহলে অন্য একজনকে এস্যাইন করছি

ড়া, রেদওয়ান (*লং শট)* থ্যাংক ইউ

(नः फ्रम आदे किर्देशक (सेन्वन गरे) ডা. রেদওয়ান সামনের দিকে ফেট ফ্রেমের বাইরে যাবে, নার্স পেছনের দিকে দৌড়ে ক্রেমের বাইরে যাবে।

(मिक गर्दे, (श्वेनन) छा. (व्रफ3य़ान फ्राजा शूल क़रमत छाना शूल शत्य क्त प्रतका नागात, (शहे (शहे बारणपत्र पिरक गारव (कारमना फ्रांक कतरन) जान भूना डेरिम (ना शॉर्ड (न्नमणन अन माउँ जामर शाकरव

(*GI. রেদওয়ান এর ক্লোডা শট*) ডা. রেদওয়ান ইমোশনাল হয়ে মাখা निष्ठ कहा बाज श्राकाल

© Daffodil International University

কয়েক (সকেন্ড গর পেছলে দরজায় নক করে নার্স বলবে-नार्भ

#### স্যার, গেশেন্ট এর অবস্থা বেশি ক্রিটিকাল আপনিই শেষ ভরষা শ্নিজ স্যার একটু তাড়াতাড়ি আসবেন

ডা. রেদওয়াল মুখ ভুলে পেছাল ফিরে ভাকিয়ে বলবে "আসছি" ডা. রেদওয়ান ডাইভারকে কল দিবে *(ক্লোজ শট)* 

> ডাইভার আসসালামু আলাইকুম স্যার

> > ড়া, রেদওয়াল

ওয়ালাইকুম আসসালাম, ভোমার লব্বরে টাকা দিচ্ছি, একটা বড় লাগেজ ম্যালেজ করে আমার রুমে লিয়ে আসো

> ডাইভার आष्ठा महाव।

(ক্রস *আই ডিউ)* গাড়ির অন্ধকার ব্যাক ডালা, ডালা থুললে ড্রাইন্ডার কে দেখা যাবে

(জয় আই তিউ) ডালার তেভর থেকে দেখা যাবে ড্রাইভার হাপাভে হাপাভে এসে ভালা লাগাবে।

 $(4)$ 

 $\frac{\text{Scene 5}}{\text{(d}(\Phi^*\!\!\!\!\!/\,\Phi^*\!\!\!\!\!/\,\Phi^*\!\!\!\!/\,\Phi^*\!\!\!\!\!/\,\Phi^*\!\$ ,<br>ব্ল্যাক ক্সিন খেকে একটা ডাৰ্ক রুমে ফেইড ইন হবে, ভামাল্লা বসা খাকবে।

(মিড শট, ক্লেমে ভাষাপ্লা ও ডা. রেদওয়ান দইজনকেই (দথা যাবে)

<u>ाभाष्ट्</u>रा शाला जा (वम3यान এতো বছর পর আমাকে মলে পডলো?

जा. (व्रष्ठयान আমার পুরোলো ইতিহাস টালার সময় লেই, আশা করছি আমি এথালে কেলো এসেদি সেটা জালো

ভামাল্লা হাভ দিয়ে ইশারা দিয়ে টেবিল খেকে চেয়ার আলাদা করবে

ভামায় মানুষের সাধারণ শারীবিক ক্ষমতা নিমে থেলা কর্নেল ডা. সাহেব, পৰিণতি কি হতে পাৰে আলেন তো?

फा. (व्रम3ग़ान <sub>আই হ্যাৰ অলবেডি লস্ট টু সাৰজেক্টস, আবেকজন লাইফ সাপোৰ্টে। আই</sub> ক্যান্ট এফোর্ড টু লুজ মোর!

*(মিড শট)* ডা. রেদওয়ান পকেট খেকে সিরাম বের করবে সিরামটা টেবিলের উপর রাখবে *(ক্লোজ শট)* পেছলে ব্লার্ড ব্যাকগ্লাউন্ডে ভামারা

(*জাম্প টু ডোল শট*) গাড়ি চলভে চলভে শামবে

### েন মে<br>*(ড্রাইন্ডারের পিওন্ডি)* ড্রাইন্ডার লাগেজটা অলেক কষ্টে ভালা খেকে বের করে রাস্তার পাশে ফেলে দিবে

 $11$  अप्रक श्रिम ।।

## Figure 4.6: Screenplay (Page: 10-12)

<u> छा. (व्रफ3यान</u> আই নিড ইউ টু ওয়ার্ক অন দিস

ব্লার করা সিরাম থেকে ভামাল্লাকে ফোকাস হবে তামান্না

জাস্ট লাইক ওল্ড টাইমস, হাহ?

<u>ডা. রেদওযাল *(ক্লে*জ *শট)*<br>ইমাহ, বাট দিস টাইম আই লিড বেটাব বেজাল্ট</u>

তামায়া (*কোজ শট)* उ.याज म्हार्ड अब डेब्बाल्डे खा.? আপনি আমার চেয়েও বেটার রেজাল্ট চাচ্ছেন?

ওকে ফাইল। বাট ইফ আই সাকসিড, আই উইল টেস্ট ইট মাই সেলফ ফাৰ্ক

> $\overline{SI}$ . রেদওয়ান *(ক্লোজ শট)* ইফ আই লেট ইউ, ইউ মাইট ডাই

<u>ভাষাল্লা (ওয়াইড শটে পুরো রুম দেখা যাবে)</u> আই ক্যাব্ট লিভ দিস ভাৰ্ক রুম বিকত্তা হোয়াট ইউ ডিড ট মি! <sub>-</sub><br>আৰ কিভাবে মৰবো?

ऊा. (व्रप्तुश्यान *(क्राऊ गा*रे) আচ্ছা, যা মন চায় কৰো বাট ডোন্ট বেইম মে ইফ এনিথিং বঙ হ্যাপেন্স  $(\vec{\sigma}$   $\vec{\sigma}$   $\vec{v}$   $)$  ডা. রেদওয়ান চেয়ার ছেড়ে রুম থেকে বের হয়ে যাবে। ।। কিছদিন পর ।।

### Scene 6

লোকেশলঃ ভা. রেদওয়াল এর এপার্টমেন্ট, সকাল

ক্যামেরা মাটিভে থাকবে, লিফট এর দরজার ক্লোজ শট। লিফটের দরজা খুলে কালো ফিমেল বুট হেটে বের হয়ে সামলে আগাবে, ক্যামেরা জুভার সাথে সাথে পিছলের দিকে মুত করবে

দরজার সামনে এসে জুতা থেমে মাটিতে একটা বক্স রেখে কলিংবেল দিয়ে চলে যাবে *(বক্সে ফোকাস থাকবে)* 

দরজা থোলার শব্দ শোলা যাবে, দুইটা হাভ বক্স ধরে উপরে উঠাবে, ক্যামেরা বক্সকে উ্যাক করে উপরে উঠবে, ডা. রেদওমান কেজুমাল ডেসে ঢকে যাবে

(मिछ गर्हे) छा. (व्रम3ग़ान वक्र निय़ अप्त छार्येनिः (ऐविल ब्राथरव, घूफ़ि নিয়ে এসে স্কটেল কেটে ভেতর খেকে একটা চিরকুট বের করবে

*(ডা. রেদওয়ান এর পিওঙি)* চিরকুটের লেথা-

#### হ্যালো রেদওয়ান, আপনাব দেওযা কাজ শেষ।

আপলার বাসা থেকে ফেরত যাওয়ার পথে আমি আমার অংশটুকু ইঞ্চে কববো, ভাই আমাৰ কিছু হওয়াৰ আগেই আপলাকে আপলাৰ অংশটুকু দিয়ে গেলাম। বেচে থাকলে আবার দেখা হবে, নাহলে আলবিদা! ৰেষ্ট অফ লাক ফৰ ইয়োৰ প্ৰোজেক্ট।

*(বক্সের পিওভি)* ডা. রেদওয়াল চিরকুটটা ভাজ করে ব্লবে "**দিস ওমেন নেভার** নিসেব্স" পকেটে রেথে বক্সের দিকে ভাকাবে, এক সেকেন্ড চিন্তা করে বক্সের দিকে হাত বাড়িয়ে বক্সের ঢাকলা বন্ধ করে দিবে

র্যাক গ্রিল

### Scene 6

(ডা. রেদও,যাল এর চেম্বার, বক্সের পিওন্ডি)

গ্ল্যাক ক্সিল ডা. রেদওয়াল বক্স থলে বক্সের ভেতরে তাকিয়ে হাত দিতে নিবে এমন সময় নাৰ্স এসে বলবে-

नार्प्र স্যার, তামান্না ম্যাম এর গাড়ি বিষ্ফবোল হয়েছে কিছুক্ষল আগে

(*নার্সের ওতার দ্যা শোল্ডার শট)* ডা. রেদওয়ান চিদ্তার রিএকশন দিবে

<u>(मिড শট) ডা. রেদওয়াল</u> তমি যাও, আমি আসছি।

 $\odot$ 

 $(3.978$ ড *শট*) নার্স রুমের দর্জা খেকে ঢলে যাবে, ডা. রেদওয়ান টেবিলে হাত দিয়ে বাড়ি দিয়ে রিএক্ট করবে। ডা. রেদওয়ান উঠে বক্সটা বন্ধ করে রুমের একটা সাইডে রেথে যাবে।

বক্সের ক্লোজ শট, য়ো যুম ইল হতে হতে অল্য সিলে চলে যাবে।

Figure 4.7: Screenplay (Page: 13-15)

Scene 7

 $\bigodot$ 

লোকেশনঃ শাওলের বাবার বাসা

(*ফ্রস আই ডিউ)* শাওল এসে ফ্রেমে দাঁডাবে, হাভে মদের গ্লাস।

*(भाअनत अलात माा (भाष्पात भाँउ*) अकाँत (फार्के चवित्र (ऊत्म भाअन अ .<br>আর পাশে শাওল তয়ে কাঁচুমাচু হয়ে সাধারণ কাপড় পড়ে দাঁড়ালো।

সিন সাদাকালো হয়ে যাব, কিছুটা ডাৰ্ক ইনভায়োরমেন্ট

টেবিলের উপর মদের বোভোল ফোকাস করা, শাওলের বাবা শাওলকে গ্লাসে ৩ টা বরফ লিয়ে আসতে। শাওল চলে যাবে, একটু পর গ্লাস ভাঙ্গার শব্দ আসবে পাশের রুম খেকে।

> (দ্রু*স আই তিউ, স্টেবল শট)* শাওলের গ্লাস এর ভাঙ্গা অংশ টোকাতে भाकरन, क्यासिवाव प्रामरल এकडी काला घामा এসে पौछारन ( नाওल ब्राव ।<br>হয়ে পা ফোকাসে আসবে) আর হাভ খেকে বেল্ট শিচের দিকে ঝুলে আসবে।

> > ह्याक श्रिन

গ্রখমে শুধু চাবুক মারার শব্দ কমেকবার, এরণর চাবুক ও রক্ত ছিটার गय शत कर्मकवान, अनगन बज्राबडि 3 (जाआलान गय, अनगन अनिन মন।

(ऊत्र आरें लिर्डें) क्लाक (शक (फरेरु रेन शव, नाउन मूथ (शक ब्राप्त লামিয়ে এক সেকেন্ড ক্যামেরার দিকে ভাকিয়ে থাকবে এরপর ফ্রেম খেকে বের হয়ে মাবে।

(मिरु शहे, काहमता शाअरक डोाक कात भिष्टलत मिक याहन) षा3न घूछ কালে মোবাইল ধরবে

(मिक्त गर्हे) छा. (व्रमउय़ान अव मामरन मर्फ़्व ब्राम थाक(व, (मावारेरानव দিকে ভাকিমে কল দেখবে

(मिक शहें) भाउन कारन (मावारेन नित्य फ्राला शूल (वहा शव, फहाला লাগিমে সিডি দিয়ে লামা শুরু করবে, দরজার বাইরে দাঁডালো বডি গার্ডরা  $\bigcirc$ শাওলকে ফলো করে সিড়ি দিয়ে লামবে

*(मिড শট)* ডা. রেদওয়াল কল কেটে দিয়ে মদ থাবে

(*মিড শট*) শাওন মোবাইল গকেটে ঢকাবে, সিডি খেকে বের হযে ক্যামেরা যুরে শাওলের গিছলে ফলো করবে গাড়িতে ওঠা পর্যন্ত

শাওলের গাড়ি টাল দিয়ে ফ্রেম খেকে বের হয়ে যাবে

(*লং শট জম আউট হতে থাকবে)* ডা. রেদওয়াল মল থারাণ করে মথে হাত দিয়ে বসে থাকবে

Figure 4.8: Screenplay (Page: 16-17)

#### Scene 8

 $\odot$ 

ডা. রেদওয়ান বাসায় গ্রবেশ করতে দরজা থুলতেই দেখবে ড্রয়িং রুমে ভার ছেলে বসা যে প্রথম এক্সপেরিমেন্টের সময় মারা গিয়েছিলো। ডা. রেদওয়াল এর হাভ খেকে জিনিসপত্র পড়ে যাবে। ডা. রেদওয়ান ওর কাছে গিয়ে বলবে

<u>ডা. রেদওয়াল</u><br>ইউ আর এলাইভ?! এতোদিন কোথায় ছিলি?

সাথেম হোয়াট ডিড ইউ ডু টু মি? আমি এখানে কিভাবে আসছি আমি নিজেও জানিনা! মনে হচ্ছিলো দুঃসপ্নের মত সব কিছু ধংস হতে দেখছিলাম!

<u>ডা. রেদওয়ান</u><br>ভোর শরীর ঠিক আছে তো?

সাযেম আই ফিল ডিফরেন্ট! ছোটবেলা থেকে এতো এক্সপেরিমেন্ট করেছো আমার উপর, আমি কোনোদিন এরকম ফিল করিনি:

> <u> ज्ञ. (ब्रम्3यान</u> তুই বেচে আছিস তার মানে বাকিরাও বেচে আছে!

সাযেম বাকিরা মানে? আমার মত আরো আছে?

তারা তোর মত কিনা আমি জানিনা, তাদের খুজে বের করা লাগবে! ডা. রেদওয়াল এর বাসায় কলিং বেল বাজবে, দরজা থুলে দেখবে ভামান্না দাঁডিযে আছ

> <u> छा. (व्रफ3ग्रान</u> ওহ মাই গডা আই ওয়াজ জাস্ট থিংকিং এবাউট ইউ

<u>ভামাপ্লা</u> হাহাহা ভেবেছো আমি মৰে গেছি? বাট হিমেৰ আই এম। ভিতৰে আসতে পাৰি?

> **ডা.** রেদওয়ান ওহ সৰি সৰি৷ মেইক ইউৰ সেলফ কন্দ্ৰোটেৰল

ভামাল্লা আবেহ এটা সামেম নাহ? ইজ হি সিক?

> <u> जा. (व्रम</u>ुआन মনে হচ্চে তাই

ভাষাপ্পা প্লিজ ডোন্ট টেল মি ইউ এপ্লাইড দ্যাট অন হিম!

ডা. রেদওয়ান চুপ করে দাঁড়িয়ে থাকবে মাখা নিচু করে

<u>ভামাল্লা</u> হ্যাভ ইউ বিকাম ইনসেইন বেদওমান? ডা. রেদওয়াল কিছুষ্কল চুপ স্থাকবে

#### কাম অন, উই হ্যাভ ওমাৰ্ক টু ডু

#### Scene 9

ডা. রেদওয়ান একটা গ্লোয়িং অবজেক্ট আকাশে ৯০ ডিগ্রি এসেলে শুট করবে, অবজেক্টটা আকাশে উঠে (মেঘের ভিতর গ্লো করবে) চুম্বকের মত টান থেয়ে কিছটা দূরে গিয়ে পড়বে (হাঙ্কা বিক্ষোরণ হবে)।

ডা. রেদওয়াল **ইমতি,মাত্য**কে থুজতে বের হবে, কিছুক্ষন থুজে লা পেয়ে চলে যাওয়ার সময় হঠাত ডা. রেদওয়ালকে কিছু একটা ধাক্কা দিয়ে ফেলে দিযে চলে যাবে (ইলেকট্ৰিক গ্লো আসবে) ডা. রেদওযাল উঠে দাডাভে লিলে আবার এসে ধাক্কা দিয়ে চলে যাবে। এরপর ডা. দুই হাত তলে উঠতে উঠতে वनाव-

ইমতিয়াজ, আই লো ইউ আব এঙ্গবি অল মি এন্ড আই এম সবি। আমি সব কিছু সাভাবিক করতে পারবো। প্লিজ কাম টু দিস এড্ৰেস হয়েন ইউ ফিল ইউ নিড হেল্ল। আর দমে কবে আপাতত পরিবাবের কাবো সাথে দেখা কবো লা। এটা বলে একটা চিরকুট মাটিভে রেথে চলে যাবে।

 $\odot$ 

ইমভিয়াজ লেটারটা উঠাবে (গ্লাউন্ড শট)

### Figure 4.9: Screenplay (Page: 18-20)

#### Scene 10

*(ওয়াইড শট)* ডা. রেদওয়ান ভামায়া ও সায়েমকে নিযে একটা আন্ডার কন্যট্রাকশল সাইটে ঢুকবে ভাদের এবিলিটি ঢেক করার জন্য

(ইমডিযাজের কাট সিন আসবে) ইমডিযাজ আয়নার দিকে ডাকালো, হাড খেকে ইলেক্টিসিটি গ্লো করতে খাকবে।

ডা, দইজন কে ইন্সট্রাকশন দেওয়ার কাট সিন

ভাদের প্র্যান্টিসের মাঝে **ইমতিসাতা** চুকবে। ডা. রেদওয়াল জওয়ালের সাথে সবার পরিচয় করিয়ে দিবে।

গ্র্যাষ্টিসে দেখা যাবে যে ভারা সবাই ভাদের এবিলিটি বুঝার চেষ্টায় আছে, कारण करना करने के अनुसार करने का अपने कारण करने करने के अधिक प्रारंभ करने कर करने कर करने करने करने के अधिक प ভার এবিলিটি কোলোভাবেই থুজে পাচ্ছেলা, কোলো কাজে আসবেলা ভাই চুপ করে রুমের এক কোণায় বসে বসে বাকিদের কাজ দেখবে।

#### Scene 11

*(মিড শট, সো জম আউট হভে থাকবে)* শাওল জোরে ডা, রেদওযাল এর চেম্বারের দরজা থুলবে

*(ওয়াইড শট)* শাওল বডিগার্ড লিয়ে রুমে গবেশ করবে, আশে গাশে দেথার পর রাগে কিছু একটা ঢিল দিবে, সেটা গড়িয়ে দিয়ে ডা. রেদওয়াল এর রাথা বক্সের কাঁছে যাবে।

*(বক্সের গিওন্ডি)* শাওন এসে কৌভূহল নিয়ে বক্সটা দেখবে, বক্স খুলে সিরাম বের করে একটা হাসি দিবে।

(*লং শট)* শাওল ভাড়াহুড়া করে কোট থুলে চেয়ারে বসে বডিগার্ডকে বলবে সিরাম ওর বডিতে পুশ করতে

(*वार्ड आरे छिड़े, भाअलत क्लाफ़ भा*ठे) भाउन मूरुकि (शम (साथ वक्क कन्नाव, ইঞ্জকশল পুশ করার শময় কিছুটা ব্যাখা অনুভব করার এক্সপ্রেশন দিবে। কমেক সেকেন্ড গর শাওন ভীর ব্যাখায় হাভ চেপে ধরে ঘটফট শুরু করবে,

(*লং শট)* চেয়ার খেকে পড়ে শুয়ে কাৎরাতে খাকবে। বডিসার্ড স্যার স্যার বলে ধরতে আসবে, যথন দেথবে অবস্থা ভালোনা ভথন নিজে বাচার জন্য রুম খেকে বের হয়ে যাবে।

*(বডিসার্ডের ক্লোজ উ্যাকিং শট)* বডি গার্ড ভাড়াভাড়ি যাটা শুরু করবে লবিভে

(*লং শট*) বডি গার্ড লিফটের কাছাকাছি এসে পড়বে এমন সময় শাওন ভার সামলে হাজির হবে।

(শাওলের মিড শট)

#### <u>णाउन</u> সোয়িং সাম হোয়ার?

*(লং শট)* বডিসার্ড শাওলকে এট্যাক করবে, শাওল বডিসার্ডকে মেরে ফেলবে .<br>अवः माउन (ऊम (शक शासव शस गाता

### Figure 4.10: Screenplay (Page: 21-22)

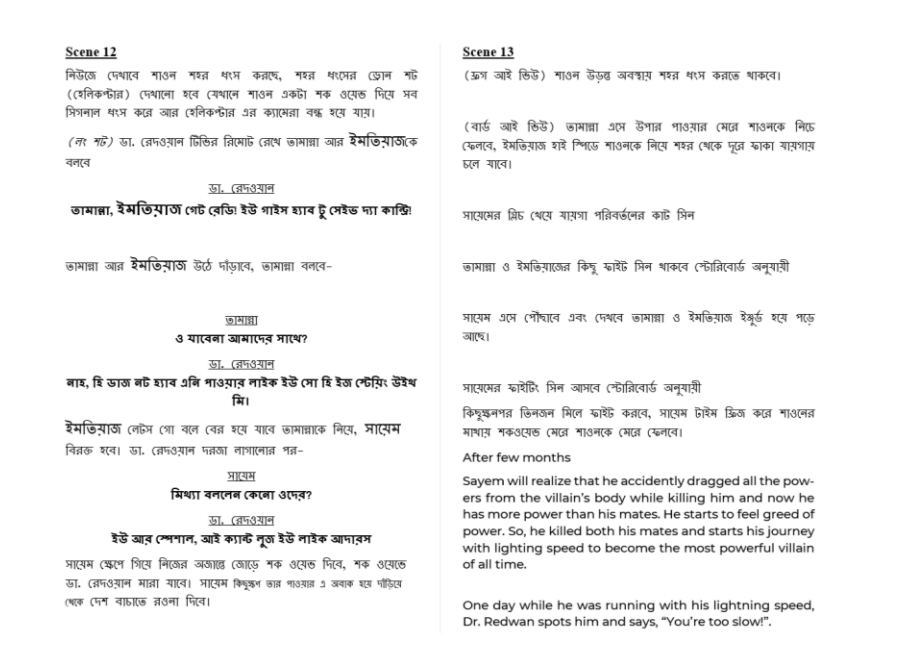

Figure 4.11: Screenplay (Page: 23-24)

### **4.2.4 Budget and cost cutting:**

After completing research and concept development, we had to finalize our total budget for the short film. And for that we had to keep few things in mind, which are-

- 1. Lighting and other gears
- 2. Transportation
- 3. Food and beverages
- 4. Props and costumes
- 5. Additional rents
- 6. Backup for emergency

Considering all the things from the above list we fixed a budget which we contributed by dividing into three as we are a group of three members. We tried to cost cut from few of the things which we could manage ourselves like- lighting and gears, Costumes, shooting spots, green screen, casting cars etc. This helped us a lot to complete the shooting very efficiently.

### **4.2.5 Location scouting:**

Location scouting basically means search and matching perfect locations with the screenplay for filming. This is also one of the most important parts of pre-production stage. Shooting in different location helps to make the film dramatic, because if the whole film is shot in only one or two location the audience might feel bored and lose interest in watching the whole film. To match the perfect locations, we had to visit many areas. For some scene we even had to choose locations really far from our home.

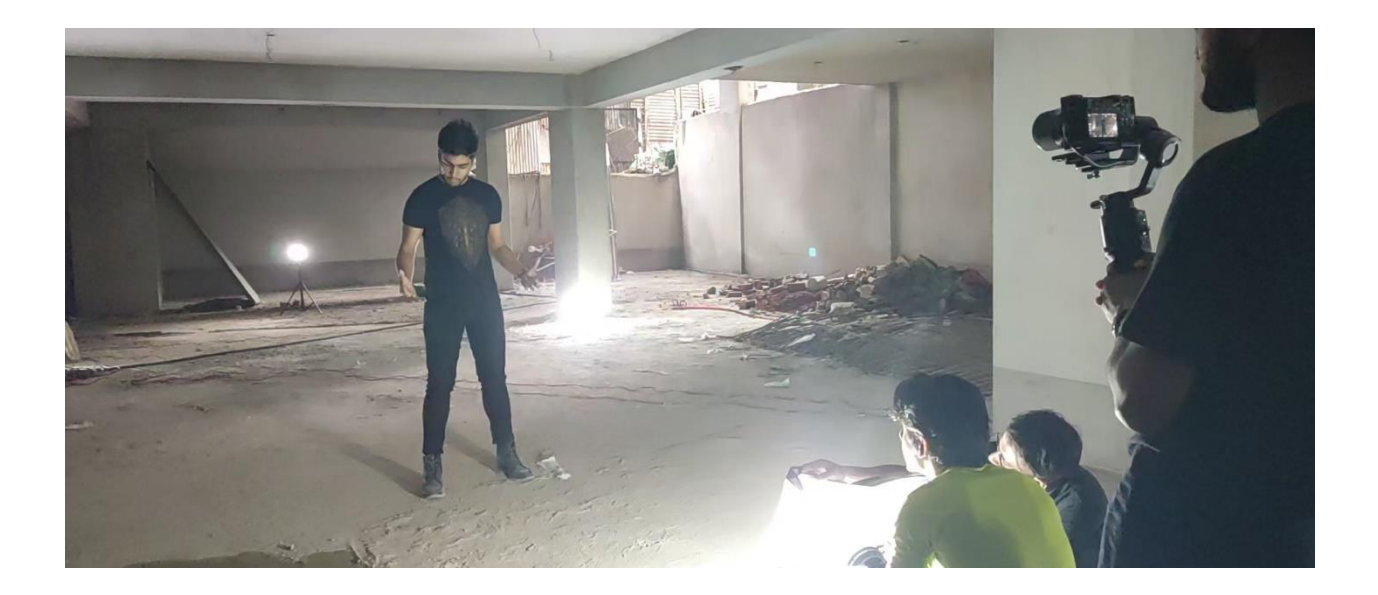

Figure 4.12: Shooting in underground

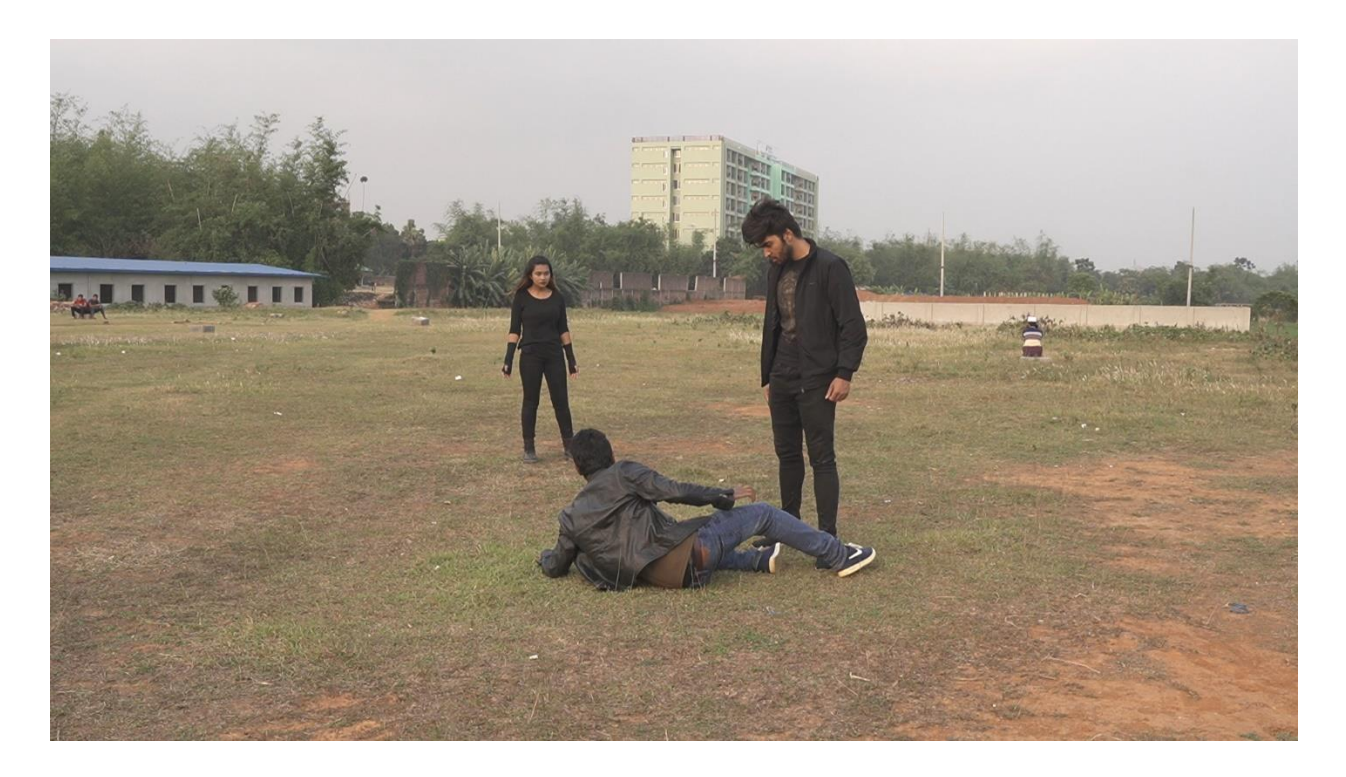

Figure 4.13: Shooting outdoor

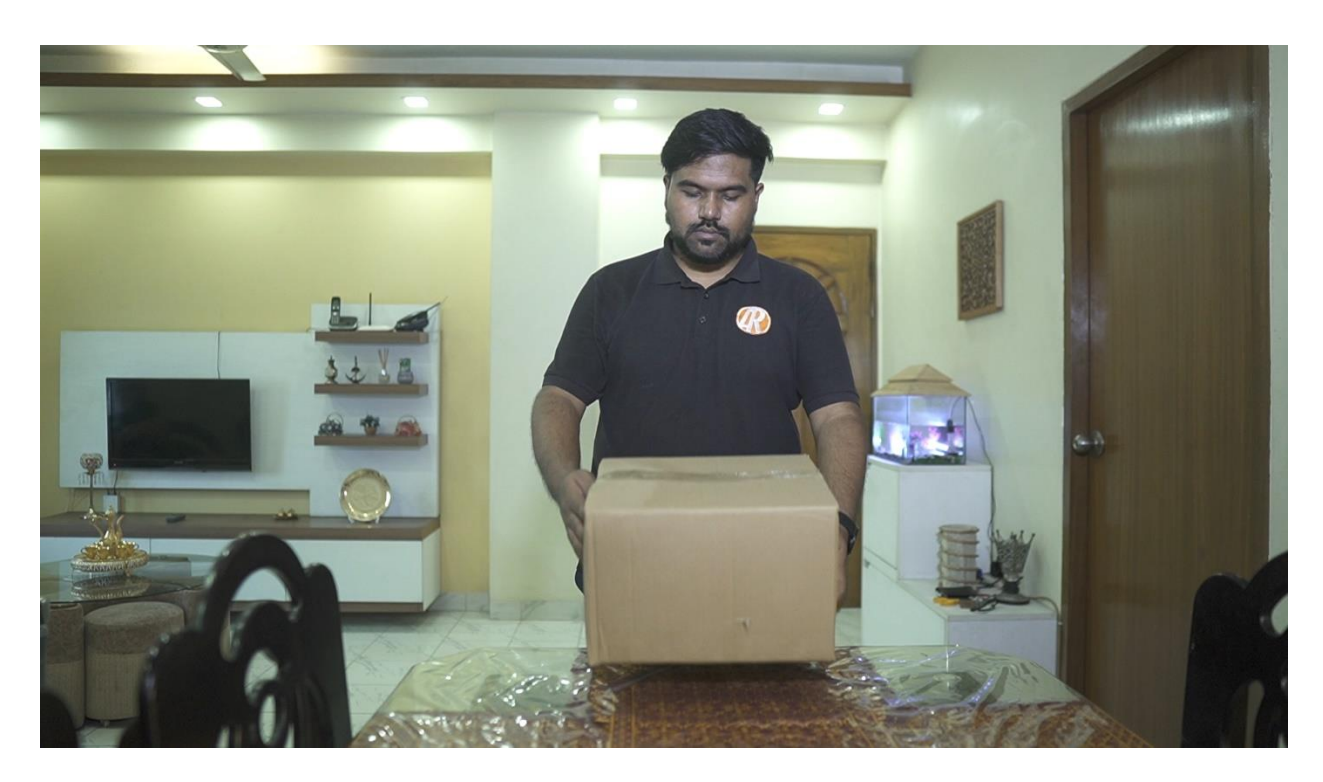

Figure 4.14: Shooting indoor

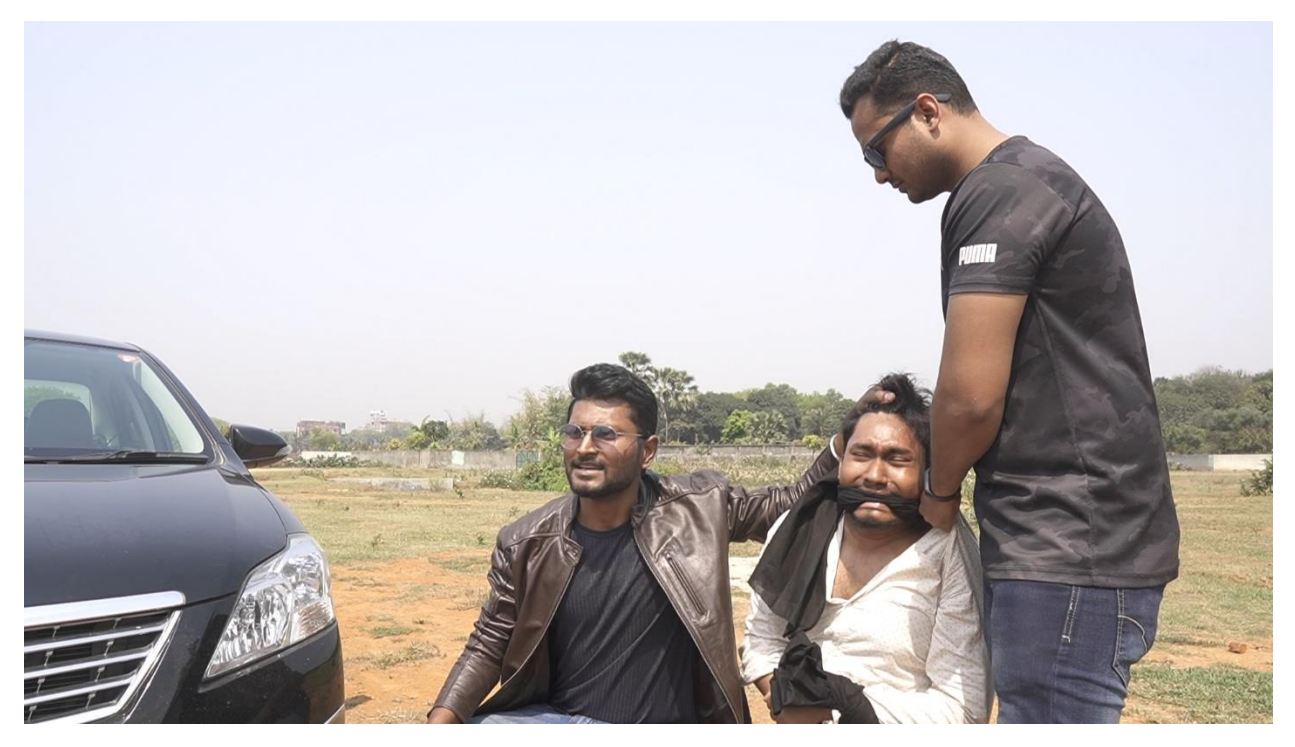

Figure 4.15: Shooting outdoor

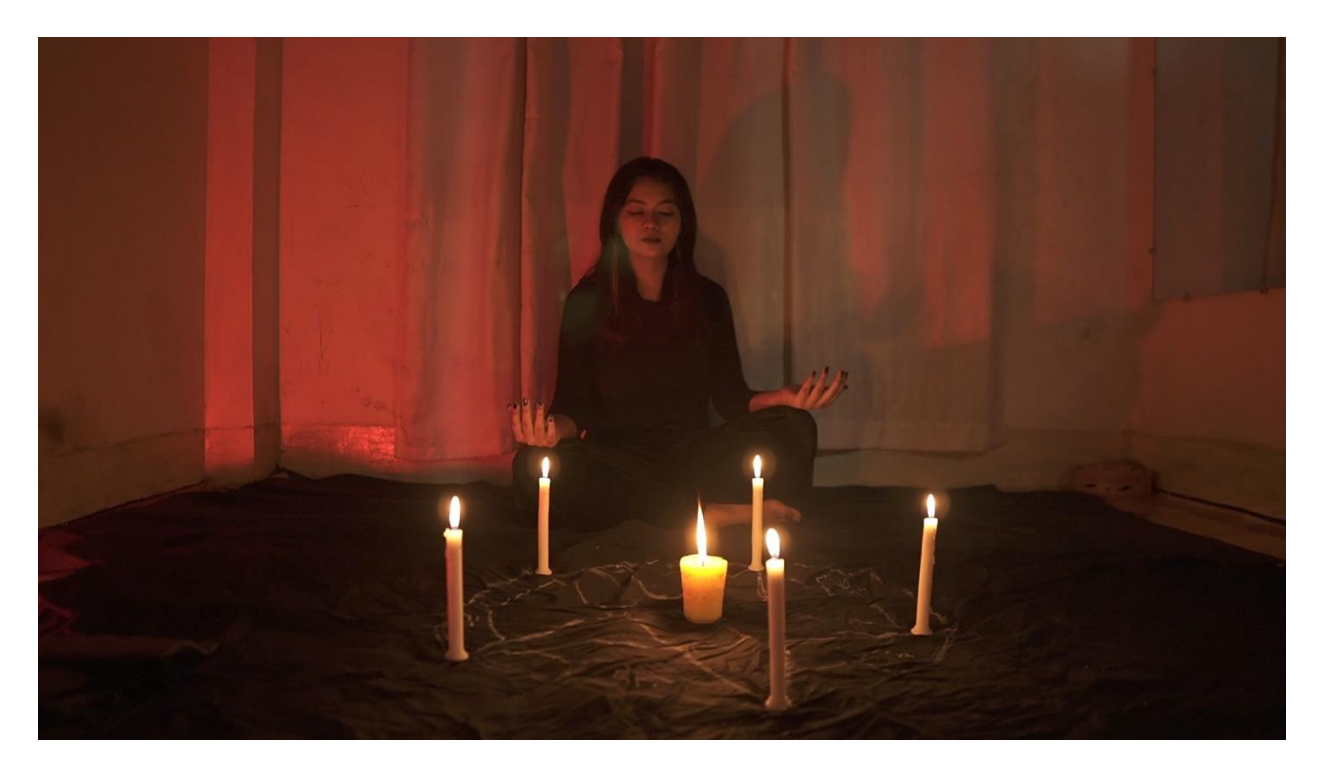

Figure 4.16: Shooting indoor

### **4.2.6 Props and costumes**

Since our short film is based on superheroes and specially it has VFX, props and costumes were important to make the casts more lucrative. We had to choose the perfect costume for each cast which will represent their character according to the screenplay. Choosing the right color for the costumes was also another important task. For example, throughout the film we will see the doctor was wearing something dark on top or inside but at the end of our film we will see that the doctor was wearing only white dress and the superheroes were wearing black dress. Here the dark dresses represent bad impact on the characters and changing the cloth to a lighter color represents peaceful character.

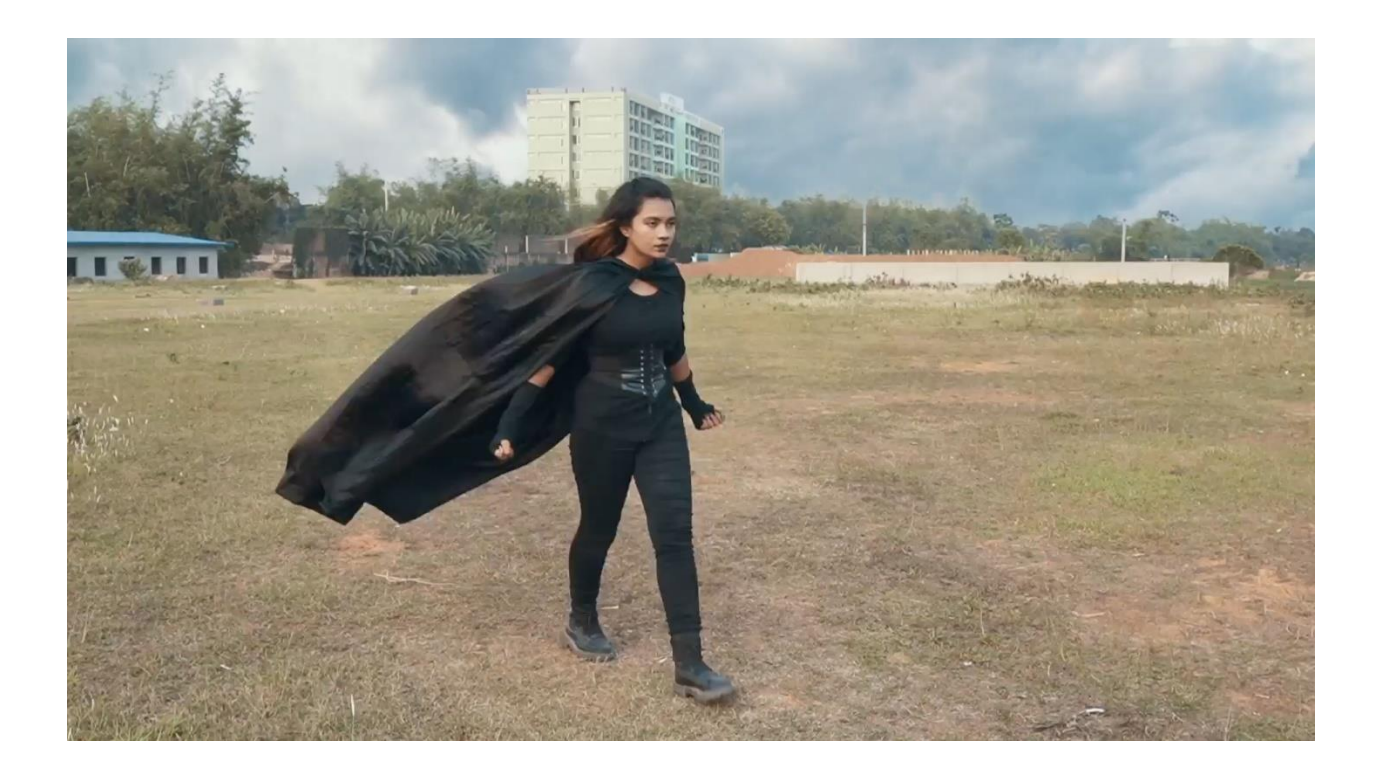

Figure 4.17: Witch props

### **4.3 Production:**

LIGHTS! CAMERA! ACTION! Every person who knows about filming, heard these words at least once in their life. Production stage is basically where all the shooting and shooting related works are done. Setting up lights, preparing the casts with dialogues and proper outfit, recording the footages according to the screenplay, checking the footages and retaking all of these are part of production. While shooting, the most crucial role is played by the Director of the film. Everyone from the team has to follow the instructions provided by the director. Production manager also plays an important role by making sure everything required for the shooting is managed perfectly. Without a production manager, a director will face huge pressure and will not be able to complete the production within a short time.

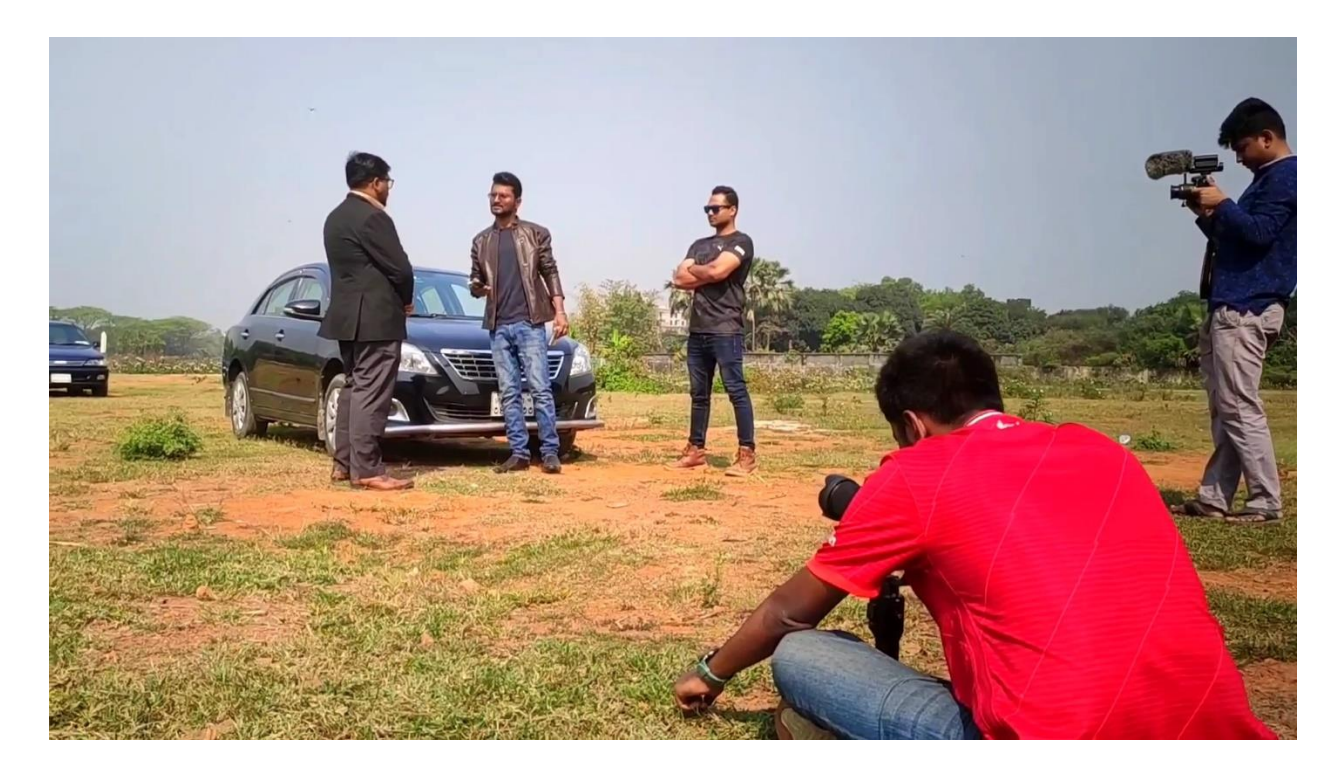

Figure 4.18: Shooting outdoor

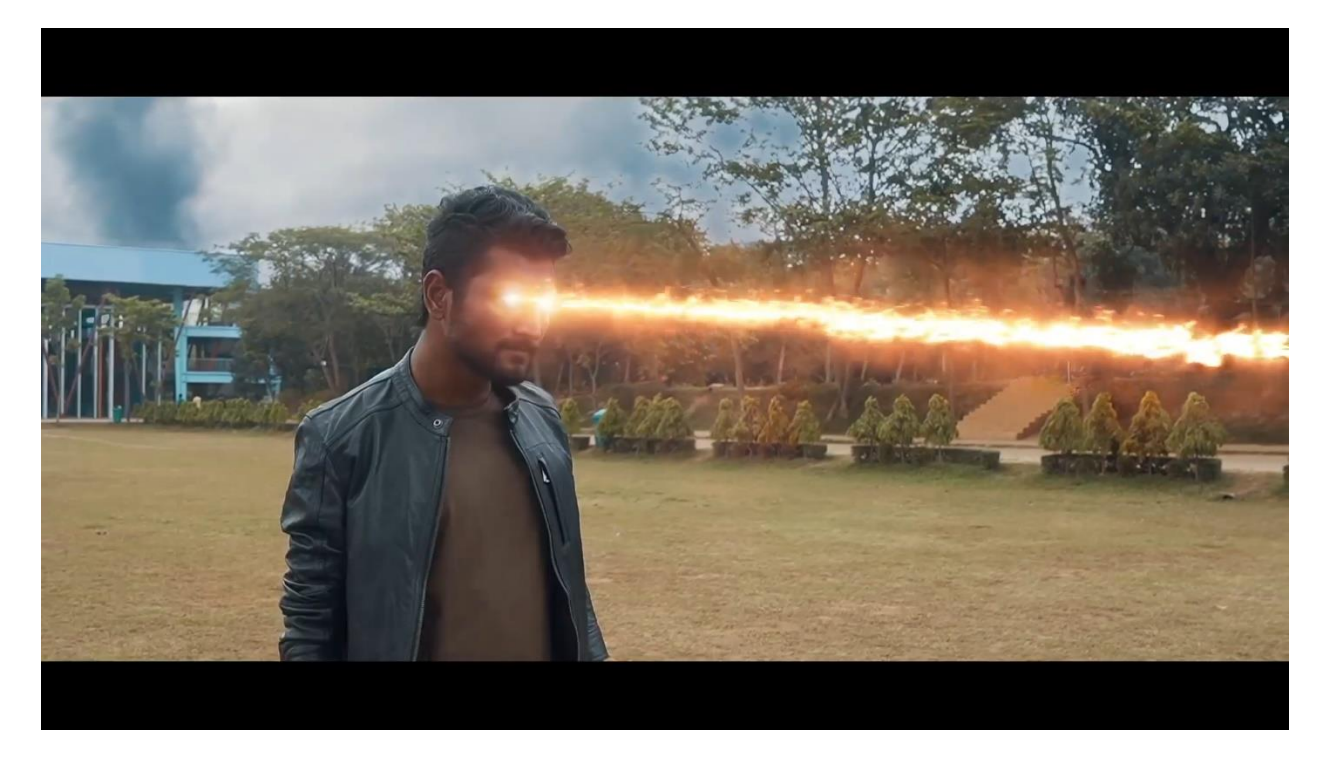

Figure 4.19: Shooting outdoor

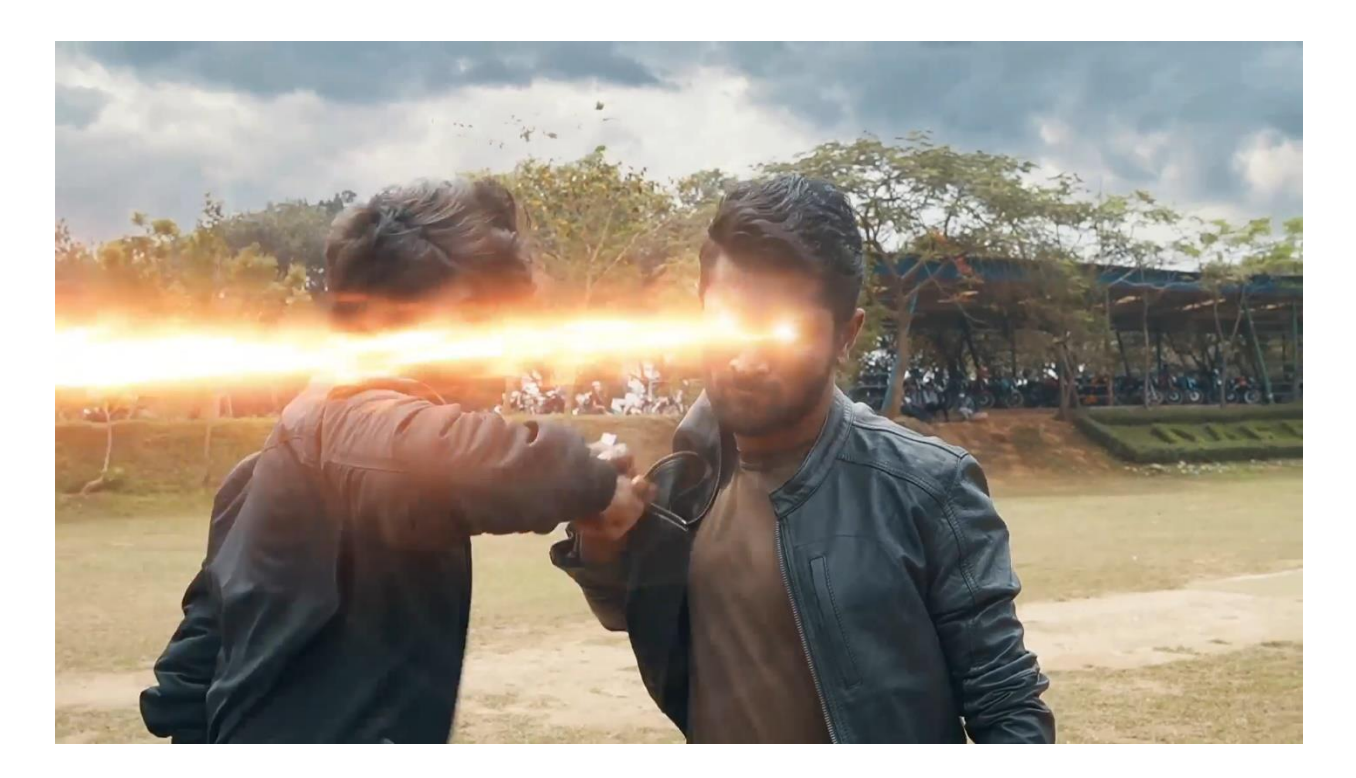

Figure 4.20: Shooting outdoor

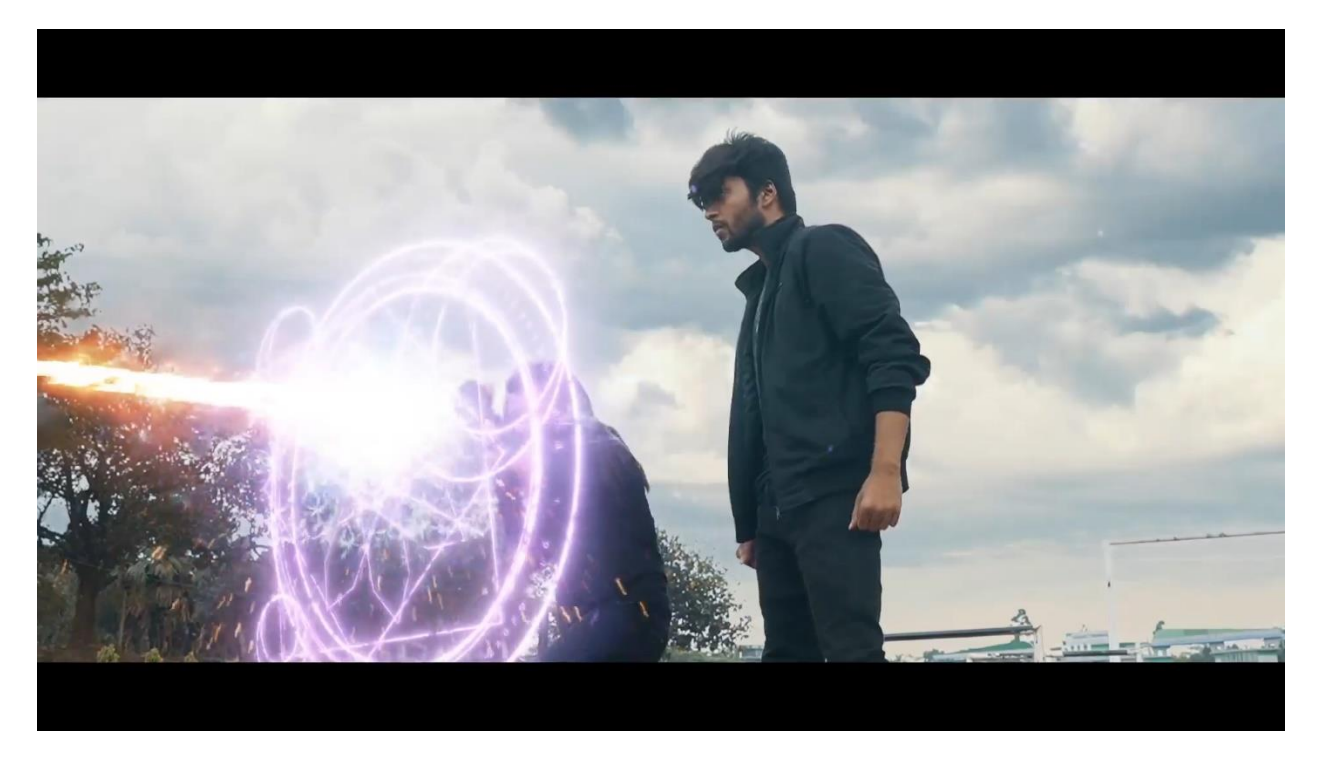

Figure 4.21: Shooting outdoor

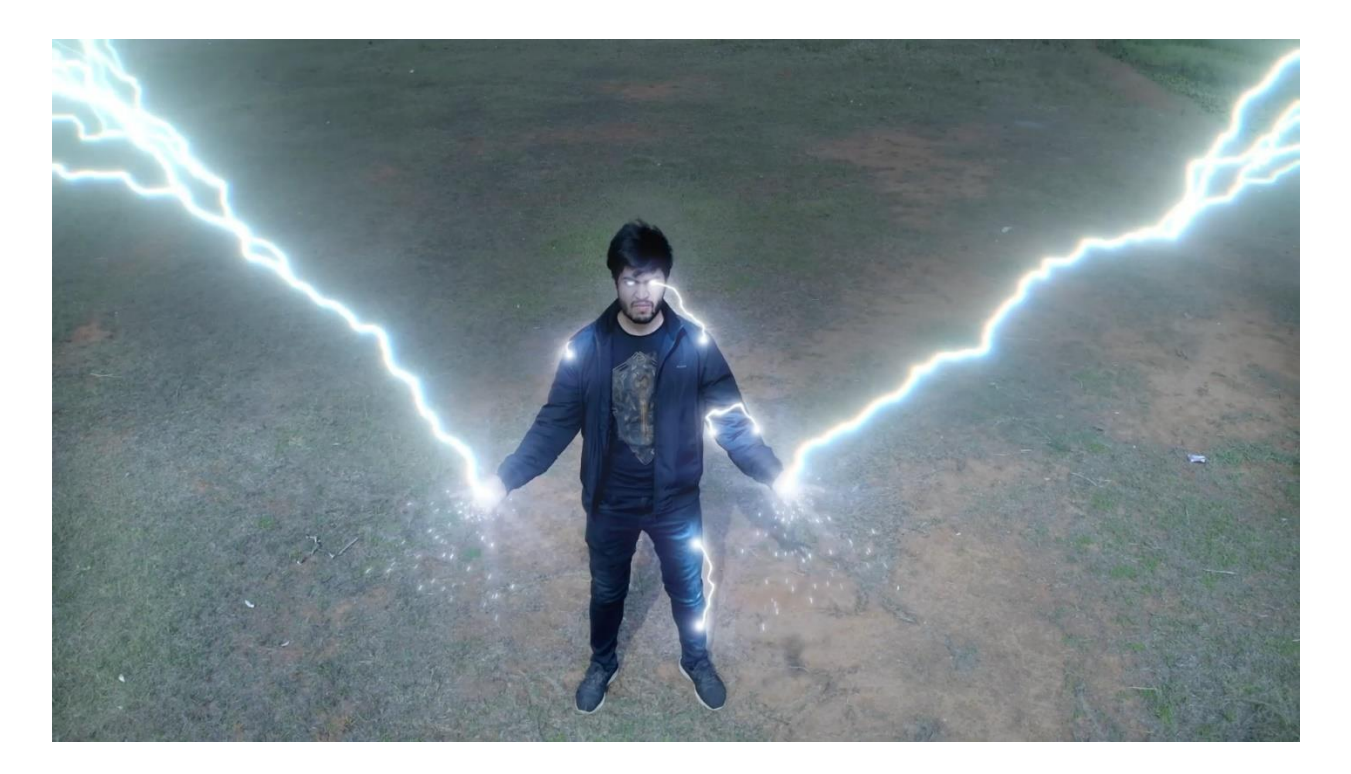

Figure 4.22: Shooting outdoor

### **4.4 Post-Production:**

Post-production is the very last stage before finalizing any film/video. Here an editor compiles and edit the clips as necessary. Cutting, sound designing, color grading, visual effects etc. are done in post-production stage. Our editor is working professionally with visual effects for a long time.

To make the full film by adding all the different shorts taken from camera we have used Adobe Premier Pro. This software is really good for this purpose. We have worked with many clips. Cutting and adding clips according to script was a breeze thanks to this software. The user interface is user friendly and everything presented in a good way. We also did color grading of our normal footages without special effects using this software.

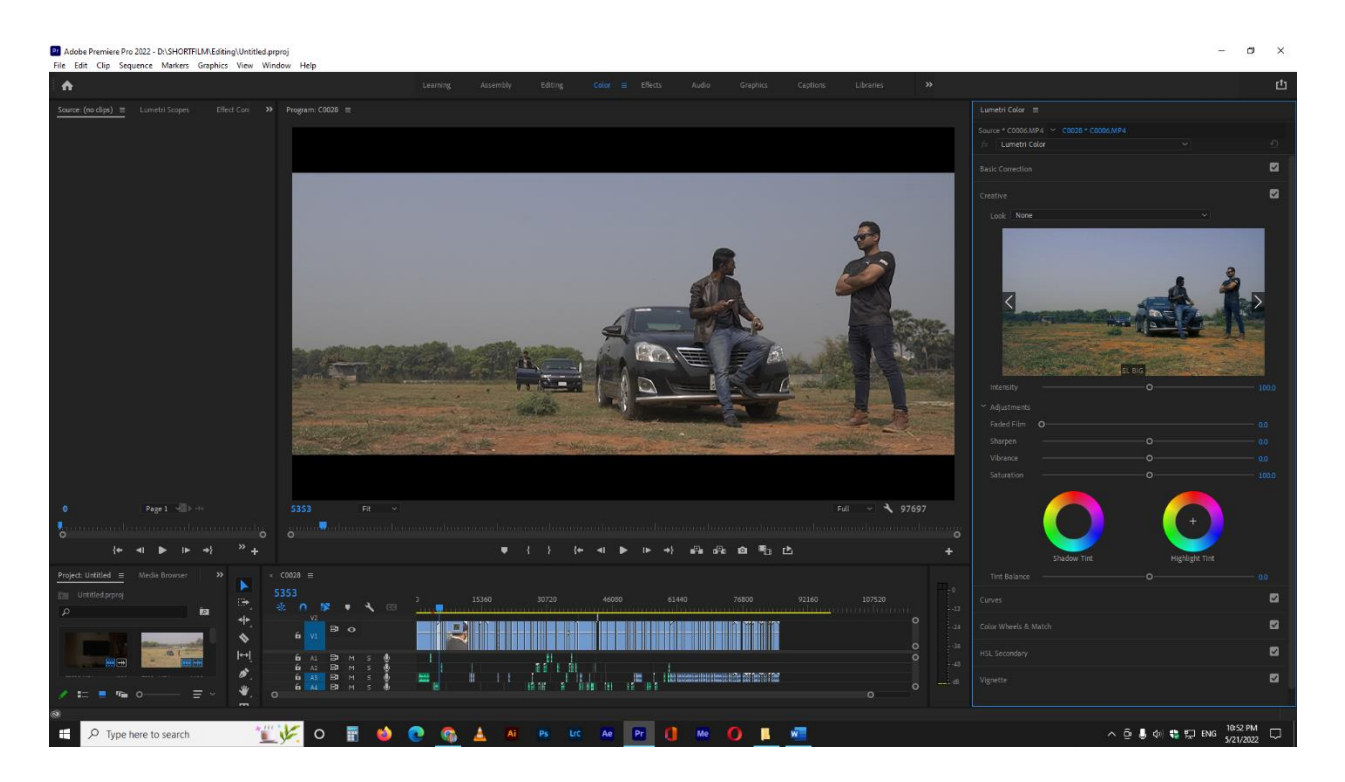

Figure 4.23: Color grading

We have recorded all the voice over in our studio setup using Audacity Software. Audacity is a great software for audio recording and editing. The software is free and pretty light. Even though the interface looks pretty old by todays standard he features are impressive. Noise Reduction works perfectly. Having noise in video is one of the works nightmares. Because the audience will get pissed if the audio is not clear. Background noise will make it irritating. They will not be able to enjoy the film properly. That's why we have removed even the slight bit of noise from our audio. We can even change the audio frequency and ups and downs. Sound leveling is also important to level the audio of all the dialogue. The dialogue volume varies depending on the situation. Normal conversation the sound will be normal but when someone is shouting or screaming the audio level will be higher. But no matter what those audio level should be in a tolerable level. We edited all our audio to that tolerable audio level.

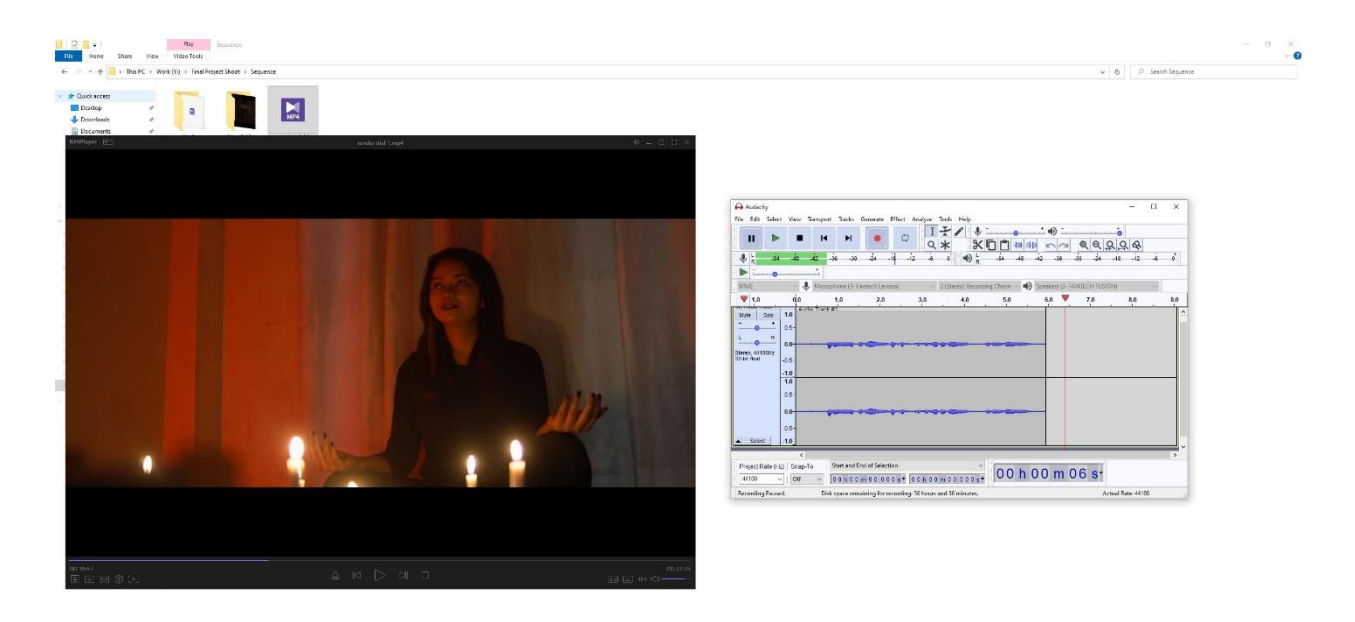

Figure 4.24: Recording Voice using Audacity

Just by adding footage and making the scenario is not enough because without proper sound the film will not be complete. Sound gives another depth to a footage. In order to make the scene more realistic we need proper sound. Just imagine there's a serious scene but there's funny background music. That scene will not be serious anymore. Having appropriate sound for every scenario is important. That's why we have put special attention into making our sound realistic and appropriate to the scenes. Not just background music the sound of a door opening should be exactly like its in real life. If it doesn't sound like the real-world people will not get attached to it. After getting all the voice over and appropriate sound of every situation we did added all the sound according to the scenes using Adobe Premier Pro.

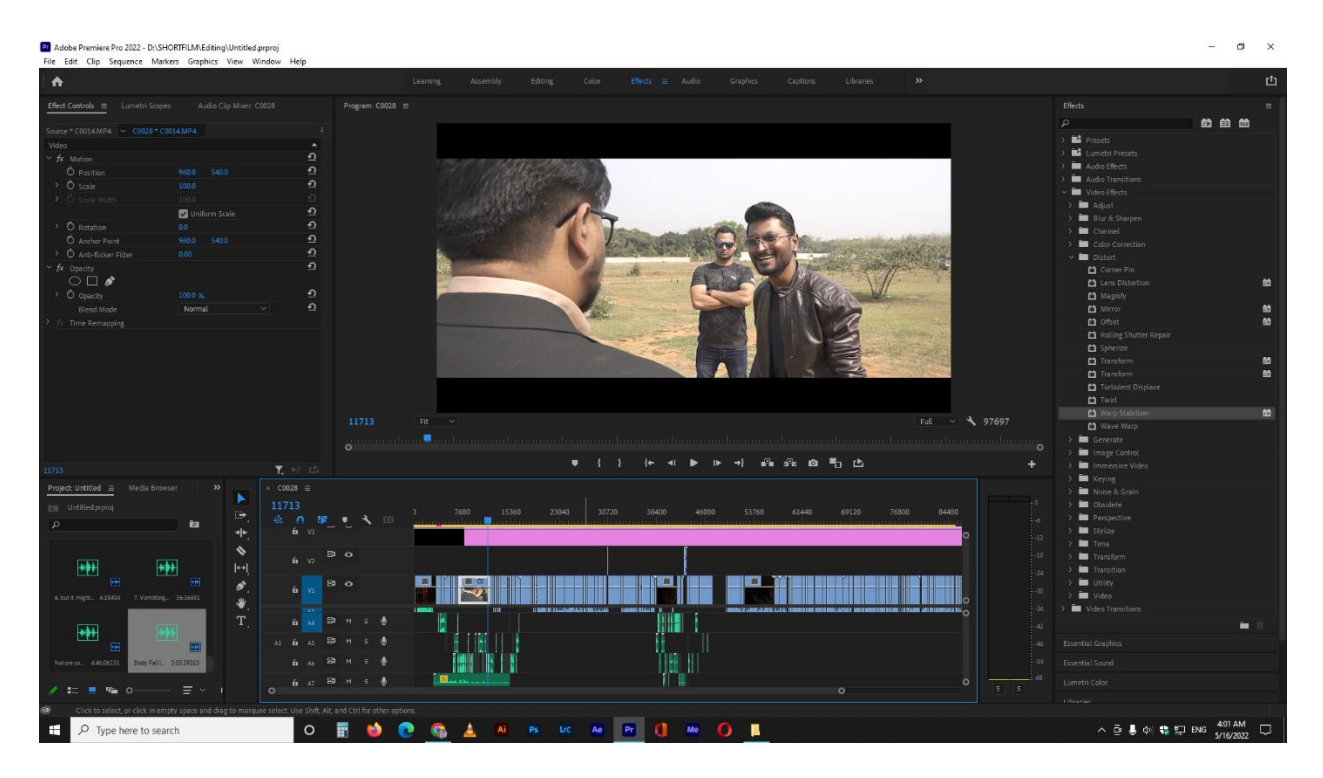

Figure 4.25: Clipping and Sound Designing

The main part of our short film is the visual effect's part. As our short film is based around superpowers visual effects are the most essential part. Without proper visual effect the superpowers will not feel realistic and it will be mess. This is the reason we have put special attention to visual effects. The more time we put on visual effect the better it will be. With the limited time we had we have put every single second to get the best visual effects possible. If the visual effects are not matching properly with the environment, then it will look out of place and the scene won't be pleasing. Audience will notice it immediately and they will not like it. That's why we have created all the visual effects according to our characters power and script. Our editor did an amazing job. The visual effects look amazing. The color correction according to power usage and environment is fabulous too. Following the proper workflow of visual effect is the key to get a good VFX scene. There are many steps to follow in a VFX workflow to get the desired output. We have used Adobe After Effect and many plugins of Adobe After Effect to do our visual effects. Full workflow of a visual effect scene is given below.

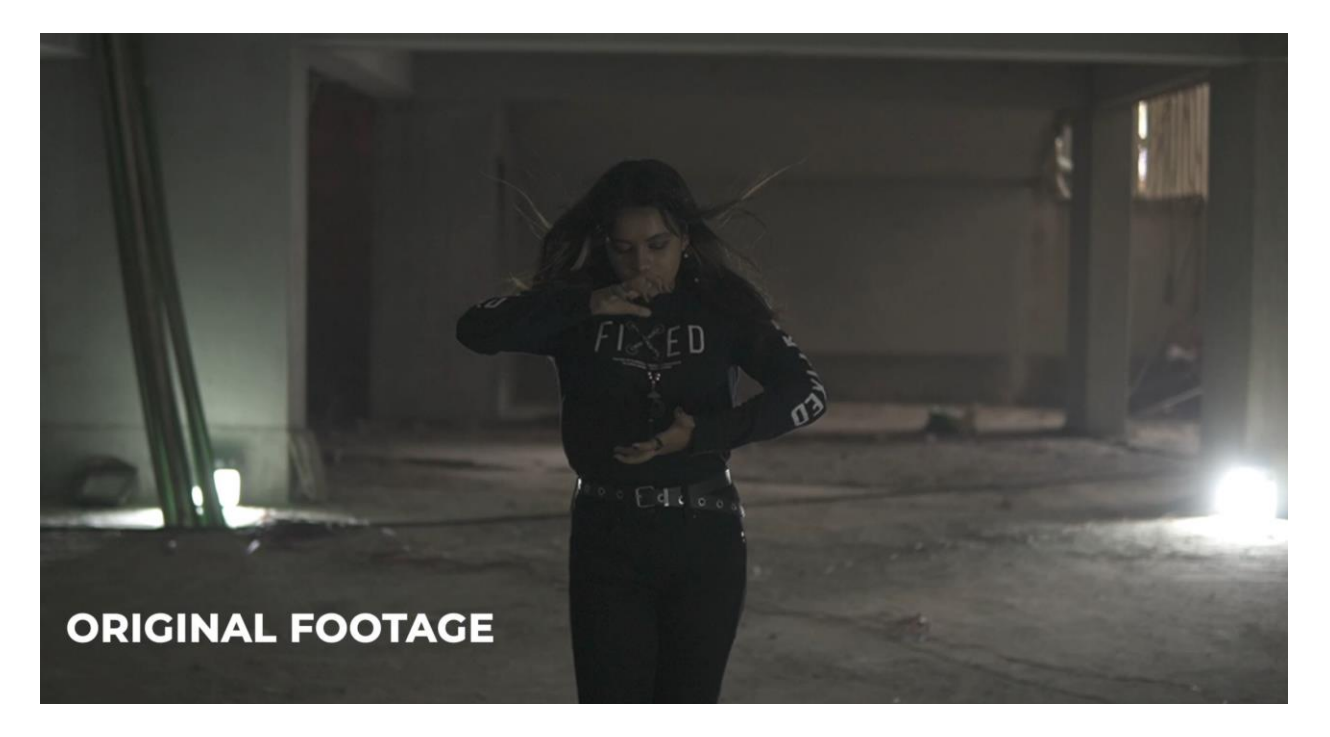

Figure 4.26: Original Footage

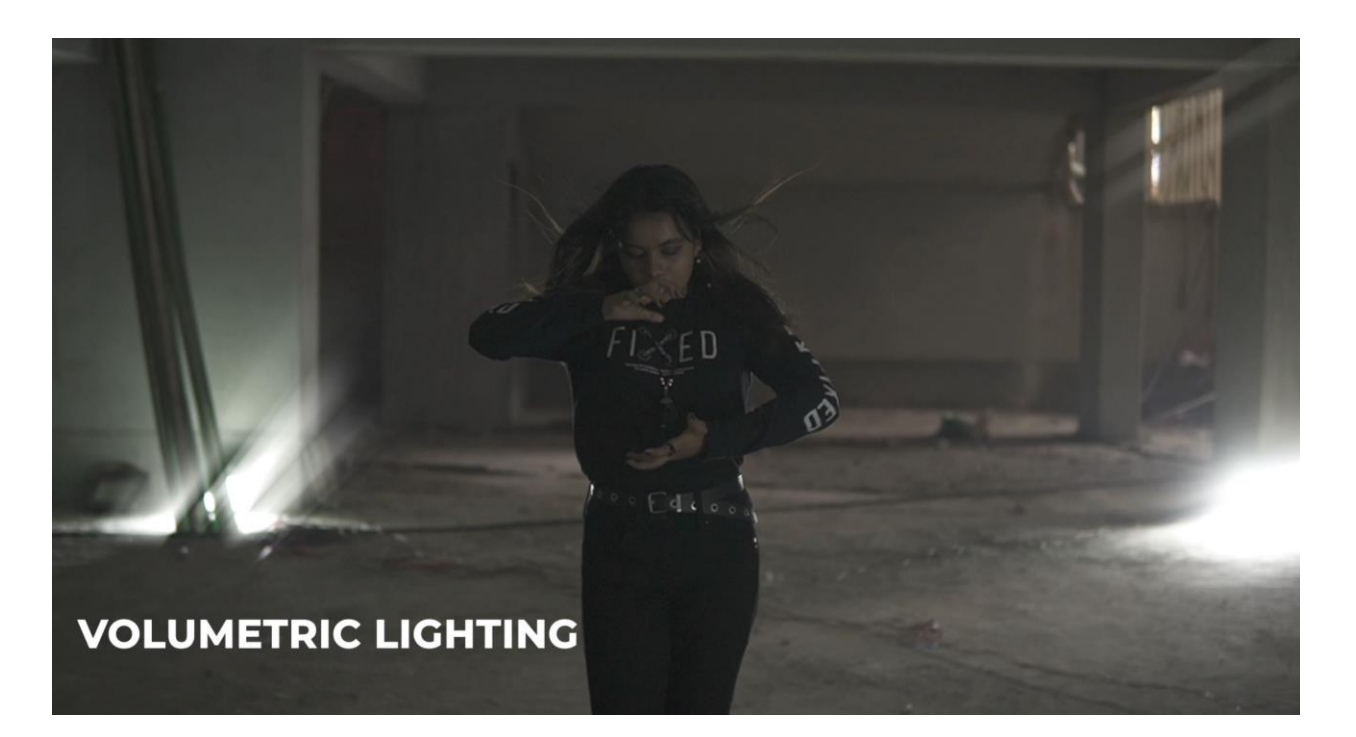

Figure 4.27: Volumetric Lighting

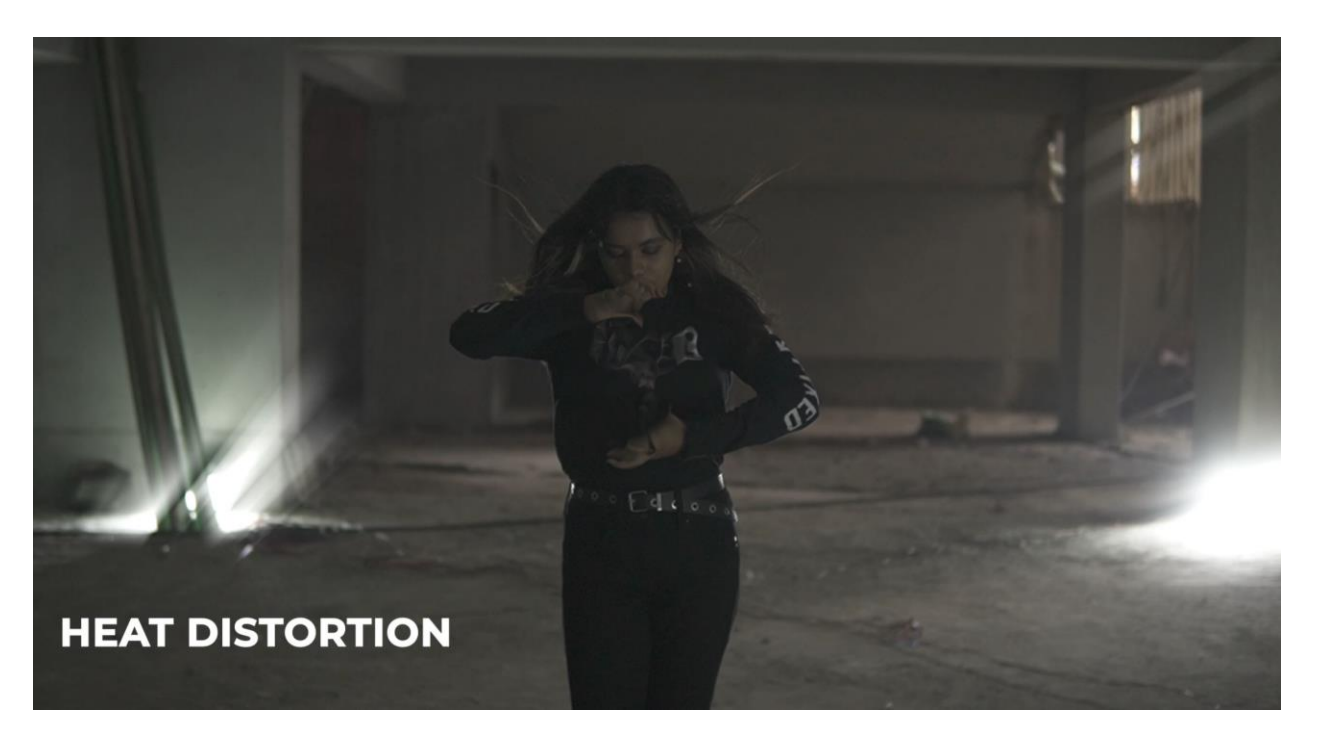

Figure 4.28: Heat Distortion

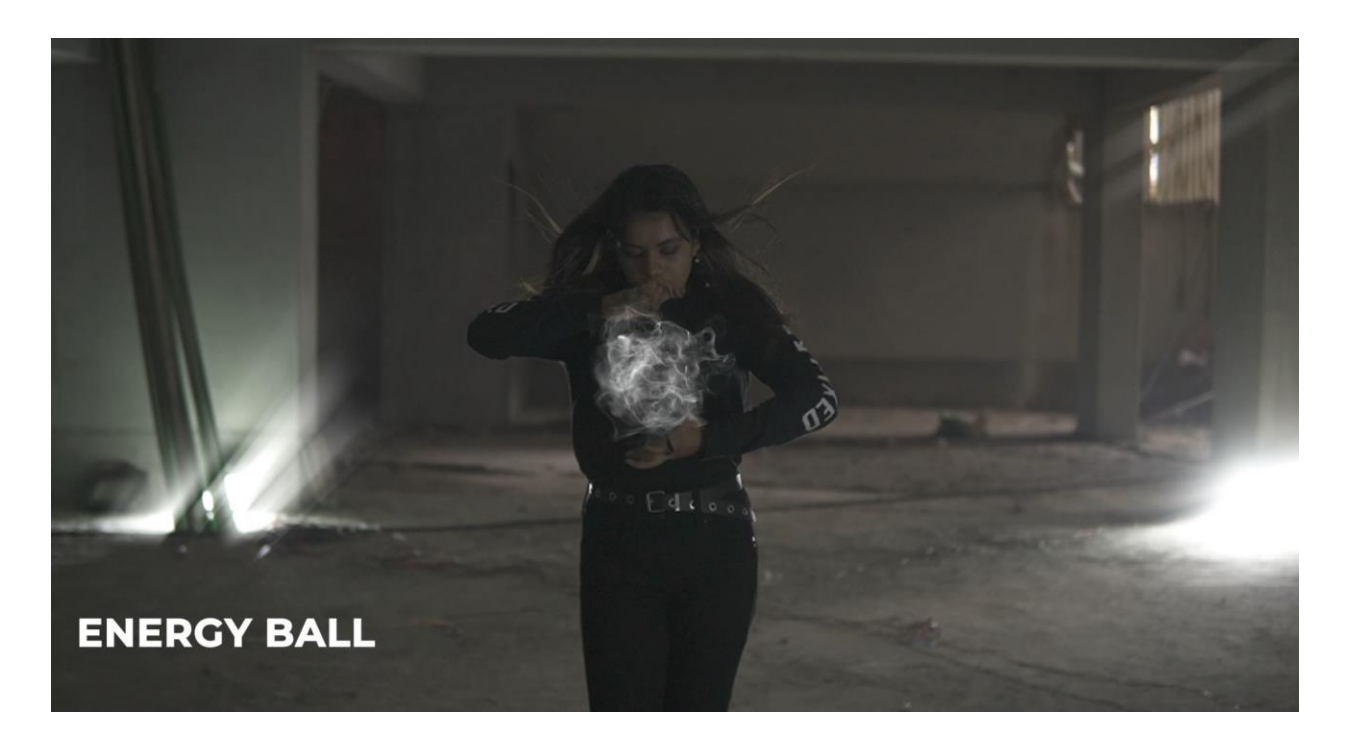

Figure 4.29: Energy Ball

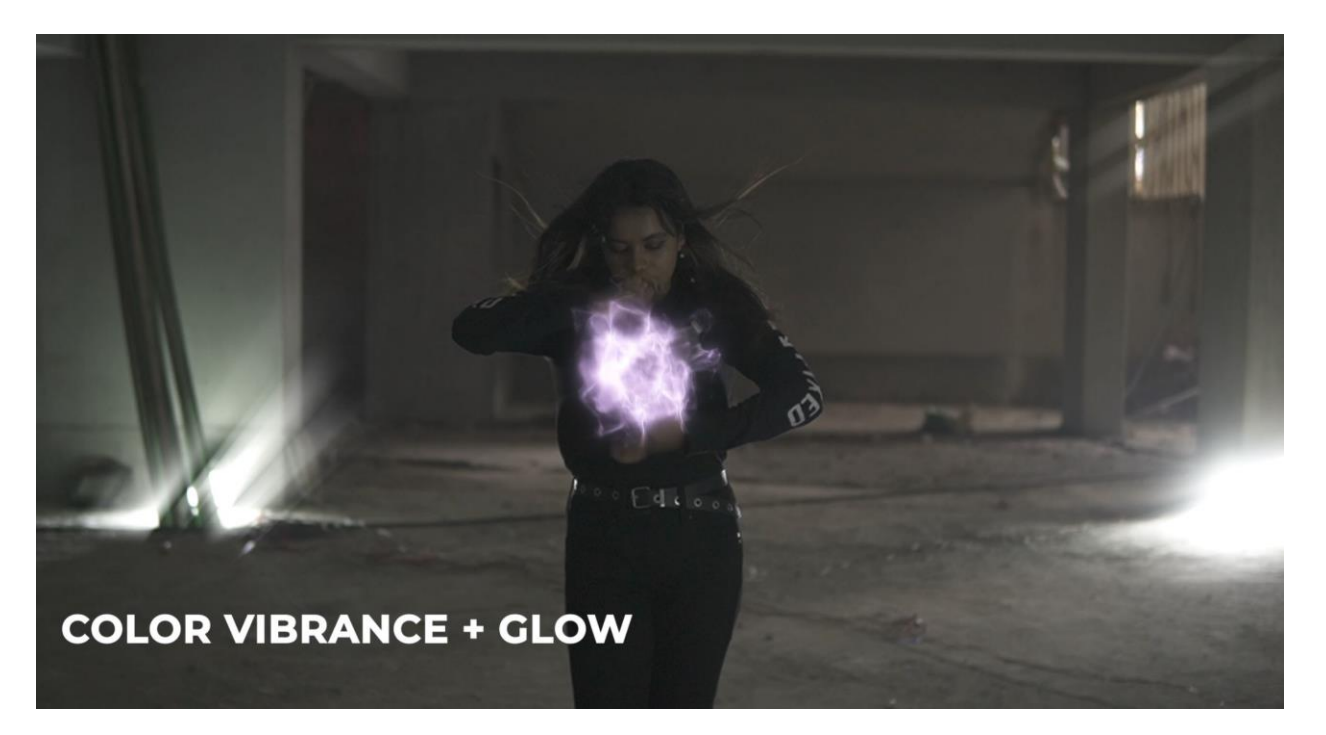

Figure 4.30: Color Vibrance + Glow

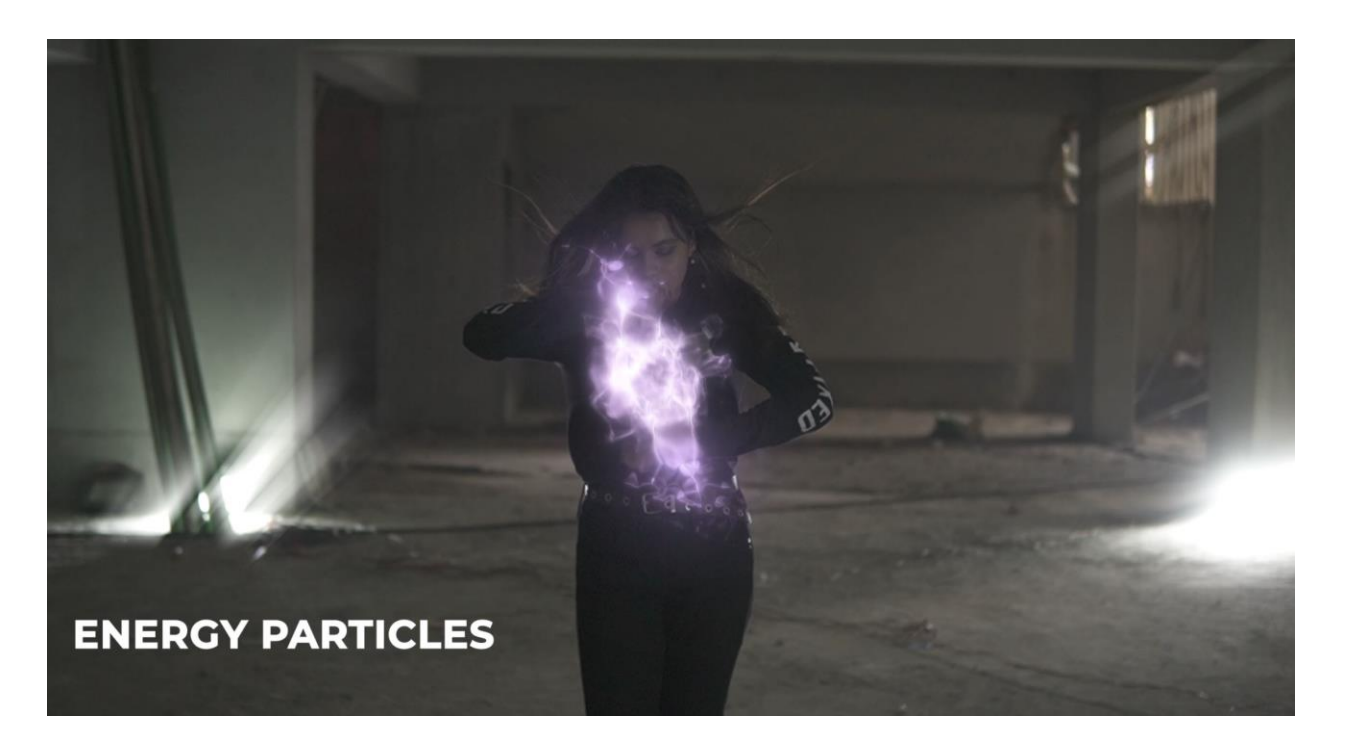

Figure 4.31: Energy Particles

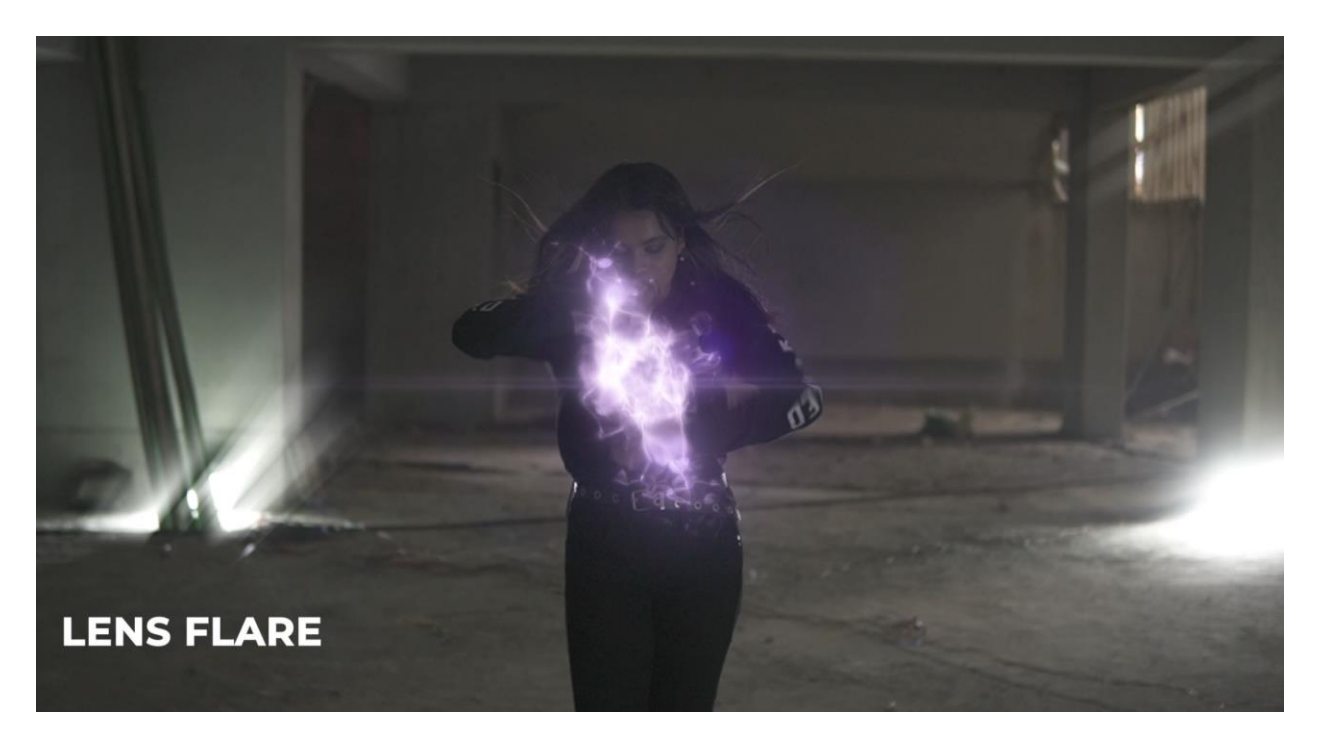

Figure 4.32: Lens Flare

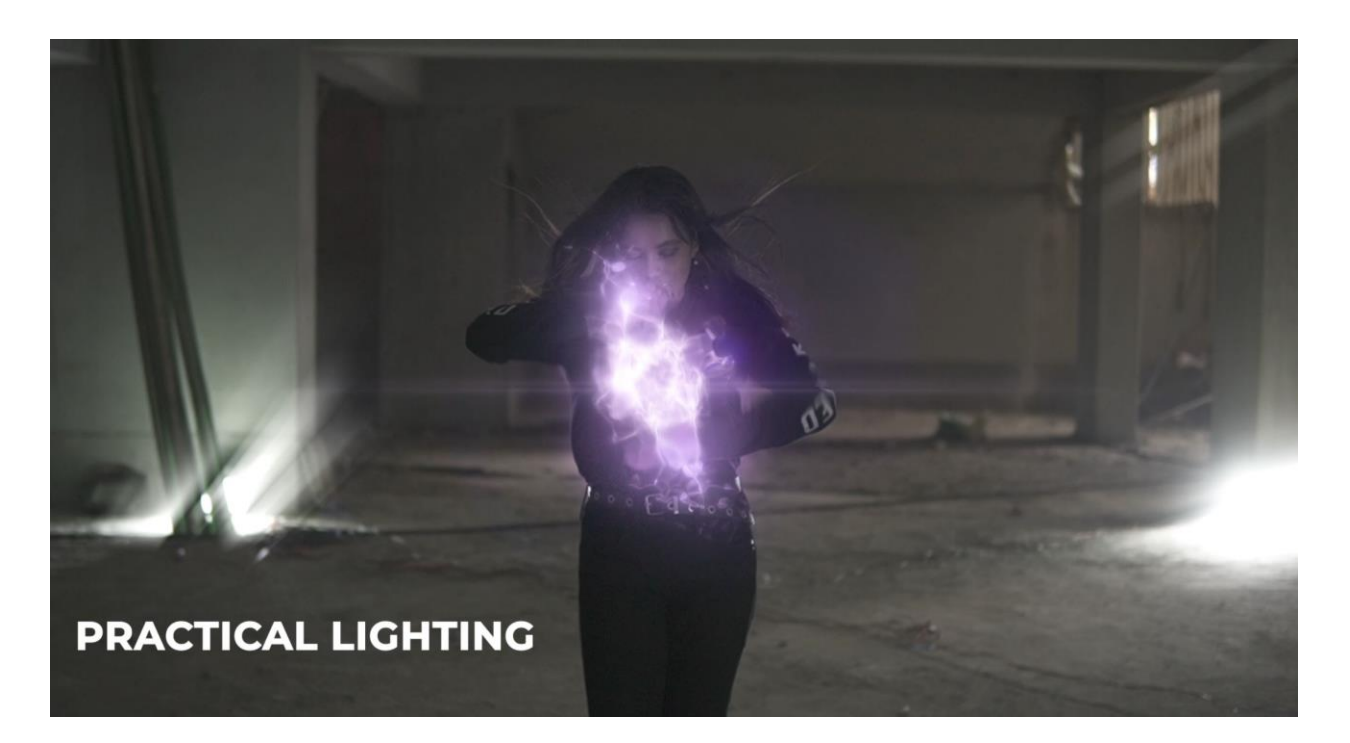

Figure 4.33: Practical Lighting

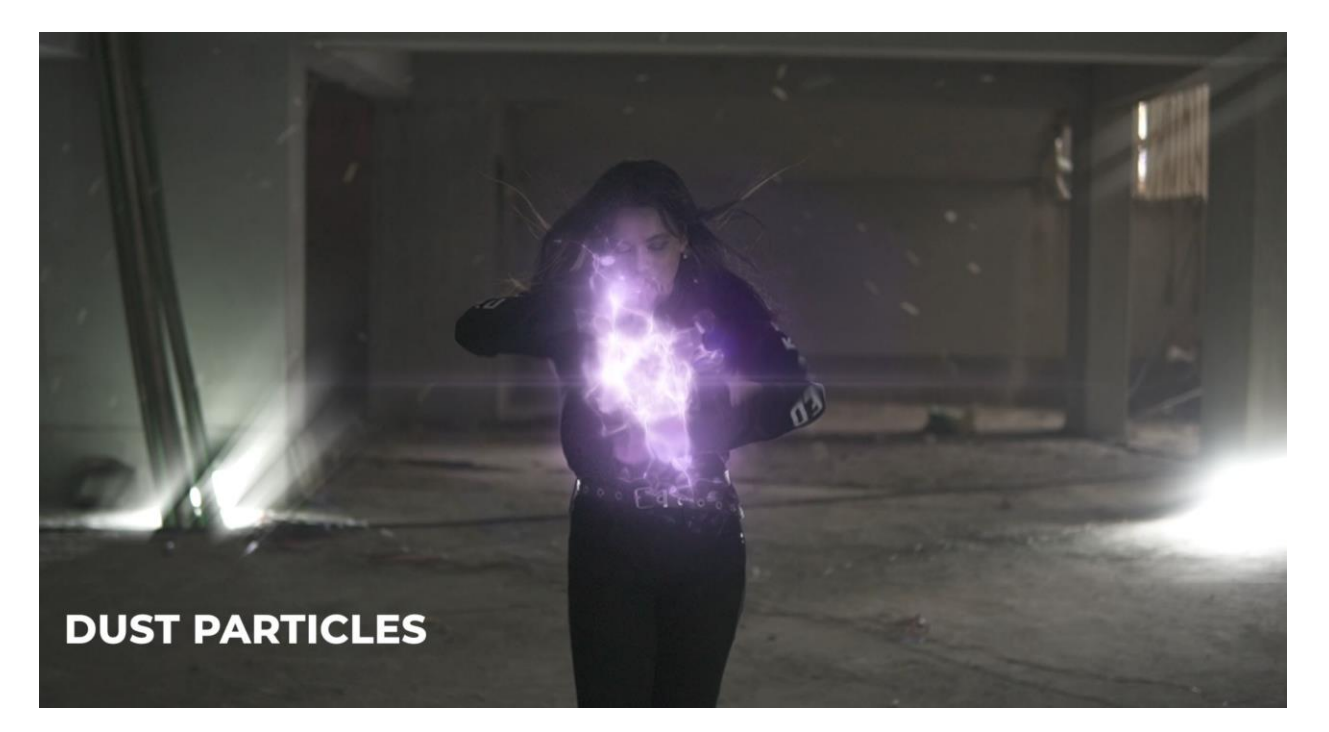

Figure 4.34: Dust Particles

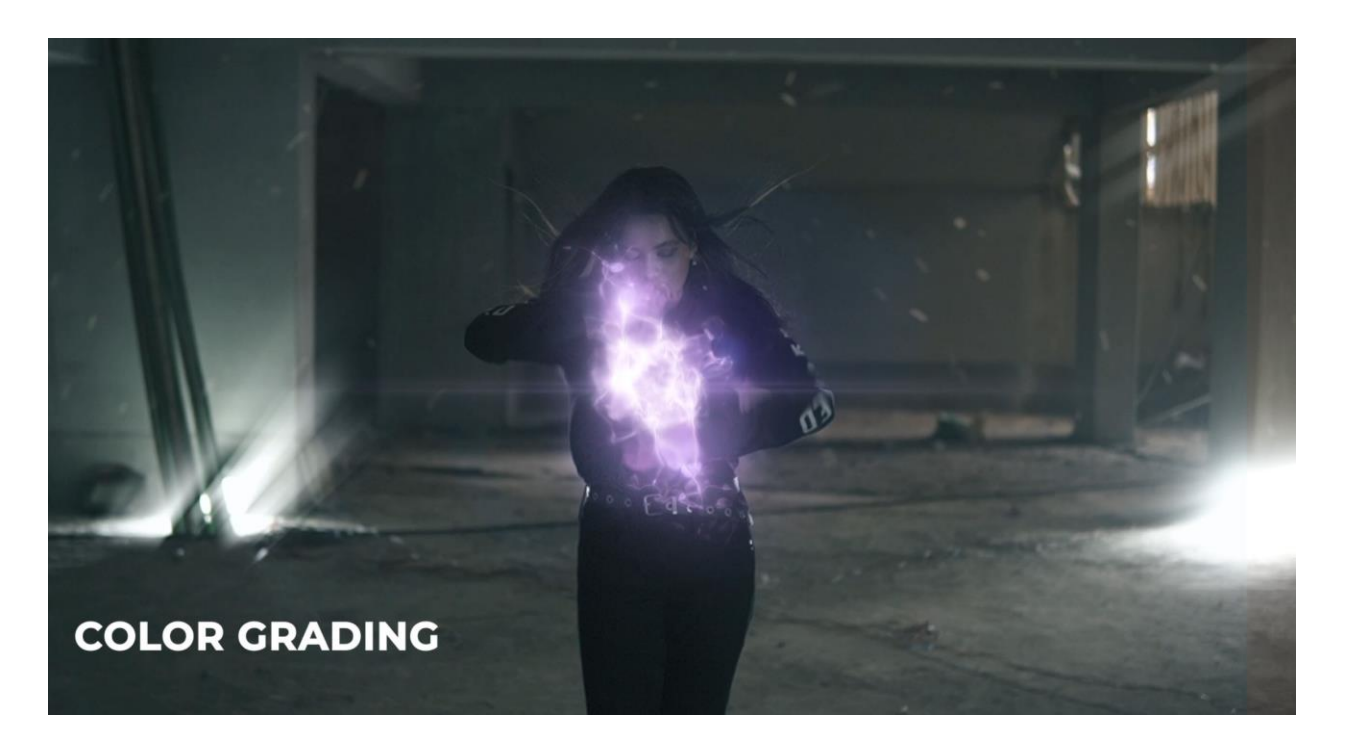

Figure 4.35: Color Grading

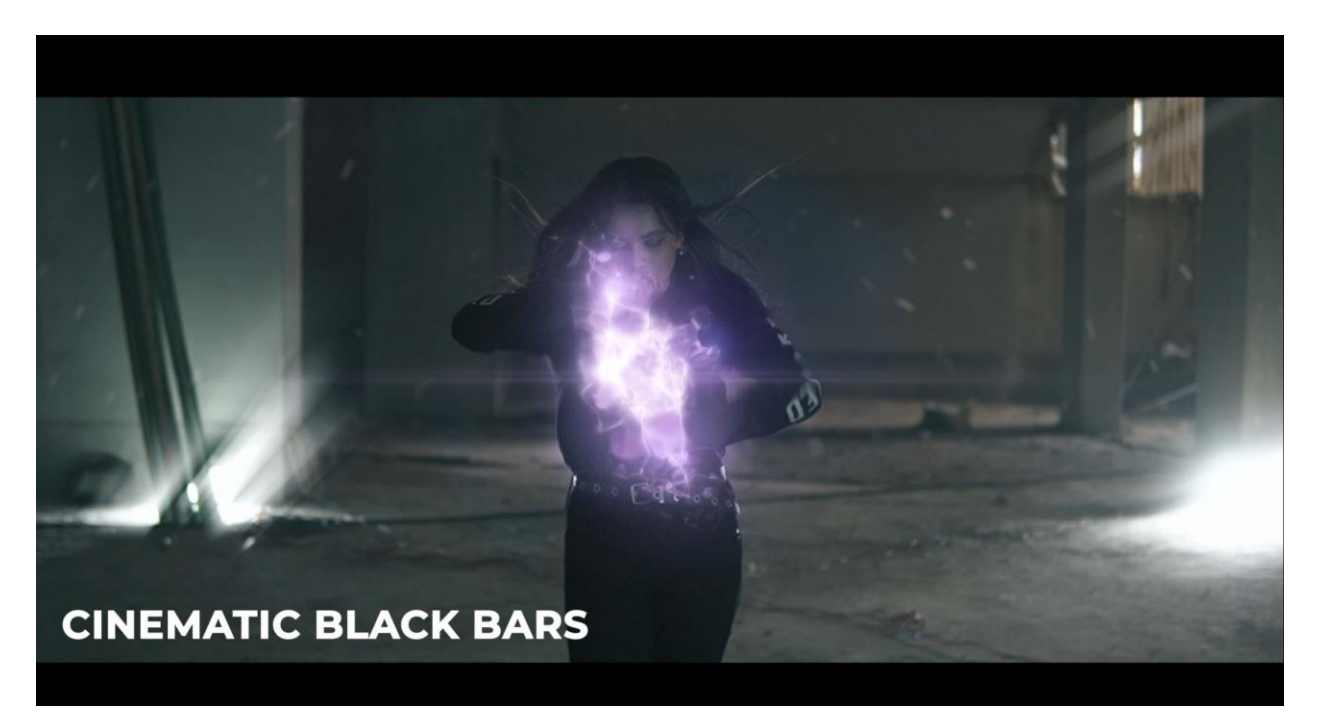

Figure 4.36: Cinematic Black Bars

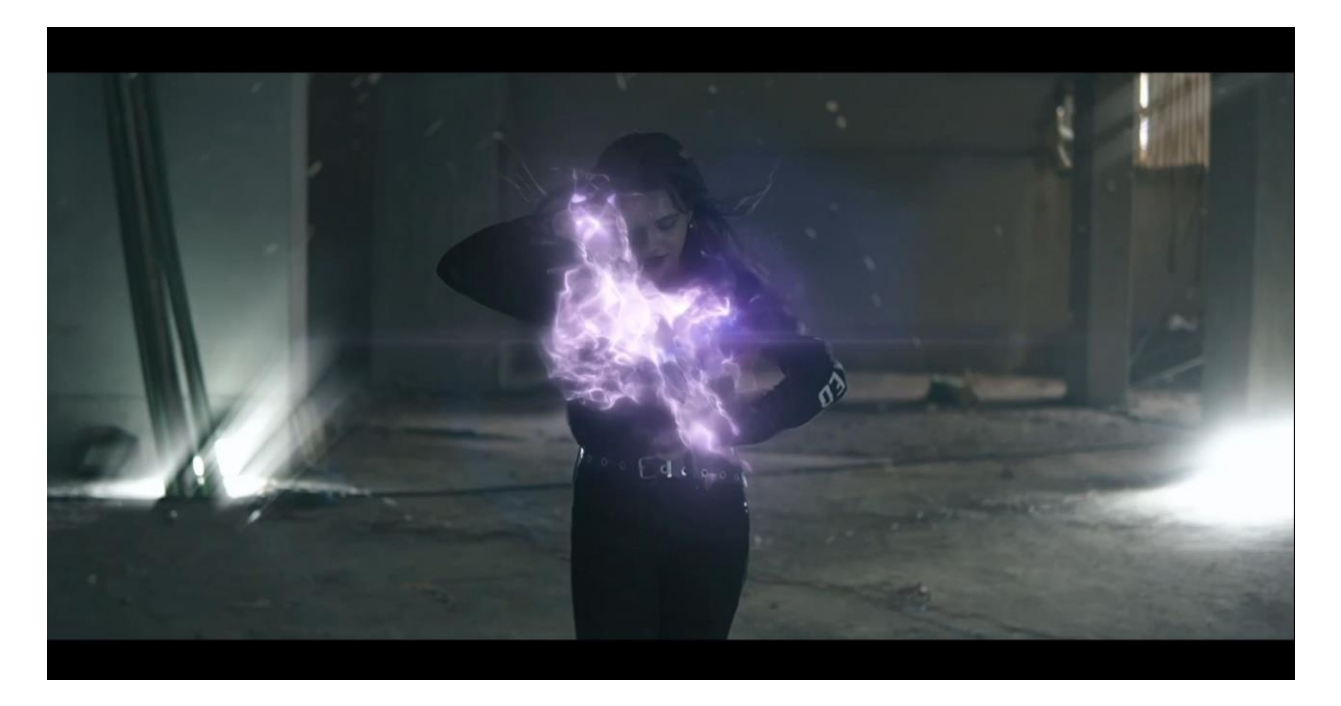

Figure 4.37: Final Output

After going through that workflow, we get out desired output. This scene was from the practice session where our heroes practiced their newly found superpowers.

# **CHAPTER 5 EXPLANATION OF PROJECT**

### **5.1 Introduction :**

Film making is an art. It is a visual way of presenting any story within a certain time. Film industry is a vast area to work on. It has many sectors and each sector has different purpose. Film industry around the world has developed drastically along with the development of technology. I have always wanted to contribute to the Bangladeshi film industry and its betterment. I wanted to bring change with quality work. So, I came up with a story and the team decided to make me the Director of this short film as I have done Professional Course on Screenplay, Production and Direction for Film and Television from Pathshala Department of Film and Television and I have worked under professionals before. As a group of three members, we have decided to make a VFX short film on superheroes with the best output we could give. Hopefully my team might be able to bring some positive impact by our work and we intend to motivate newcomers to work bravely so that our industry can boom fast and compete with the bigger industries around the world.

### **5.2 Concept:**

Shawon is a billionaire super villain who wants to take over the world by applying superhuman power inside his body. He threatened a mad scientist to come up with a special serum within 3 months. The scientist tried his best to come up with a serum but after failing 2 subjects, scientist went to a witch who have been helping the scientist for years in this kind of experiments. After failing again, the scientist became frustrated and escaped from his home. One day, his first experiment suddenly came back and he was glitching. Scientist realized that the others might be alive as well. As Shawon could not find the scientist he became mad, but he somehow found out the serum left on a desk. He applied the serum on his body and became powerful. He started destroying the city. The scientist told his subjects to go and protect the innocents. The Futurians fought very hard and after several tries they successfully defeated the villain.

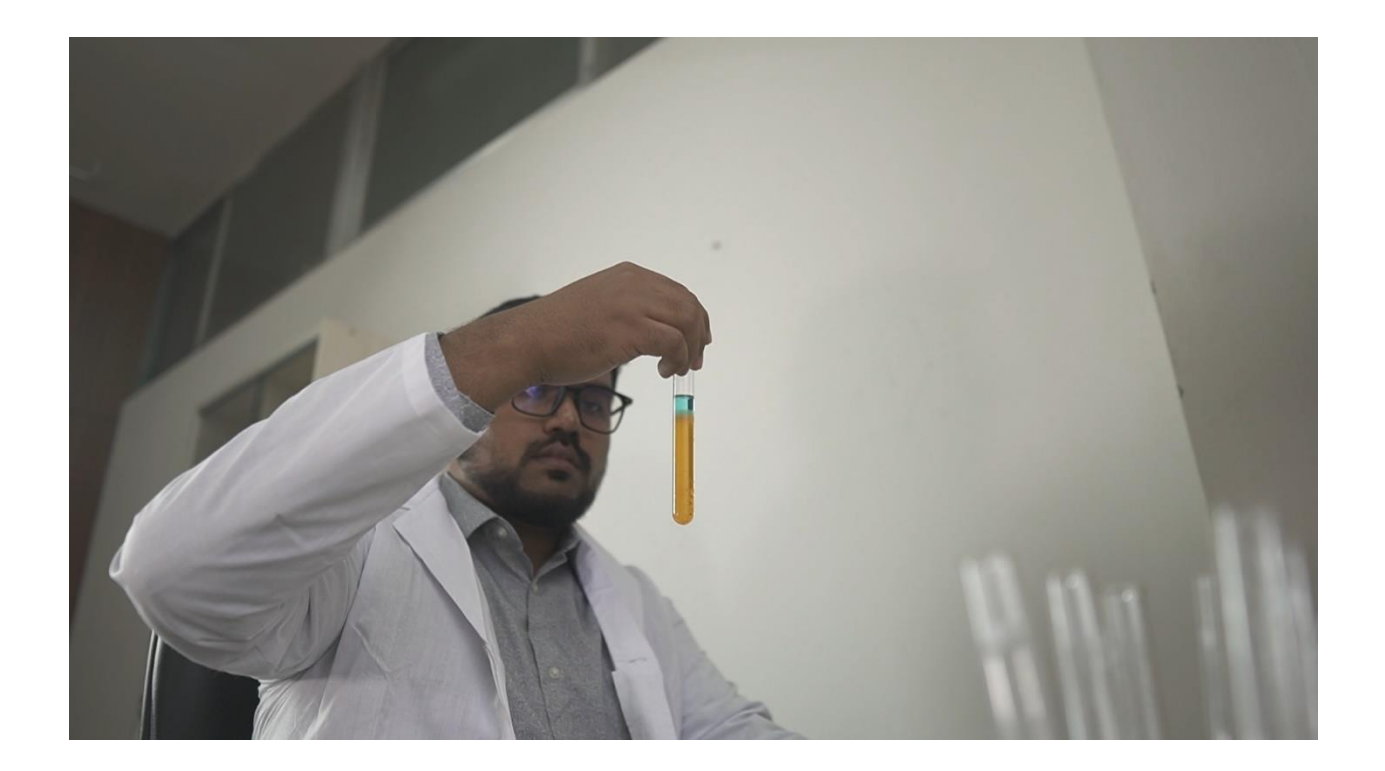

Figure 5.1: Lab experiment

### **5.3 Production :**

In pre-production stage, I had to come up with interesting shooting concept, different camera angles, twists which can connect the audience so that they continue their discussion after watching the film. I have written the screenplay following professional instructions so that while shooting everything feels easy for the team.

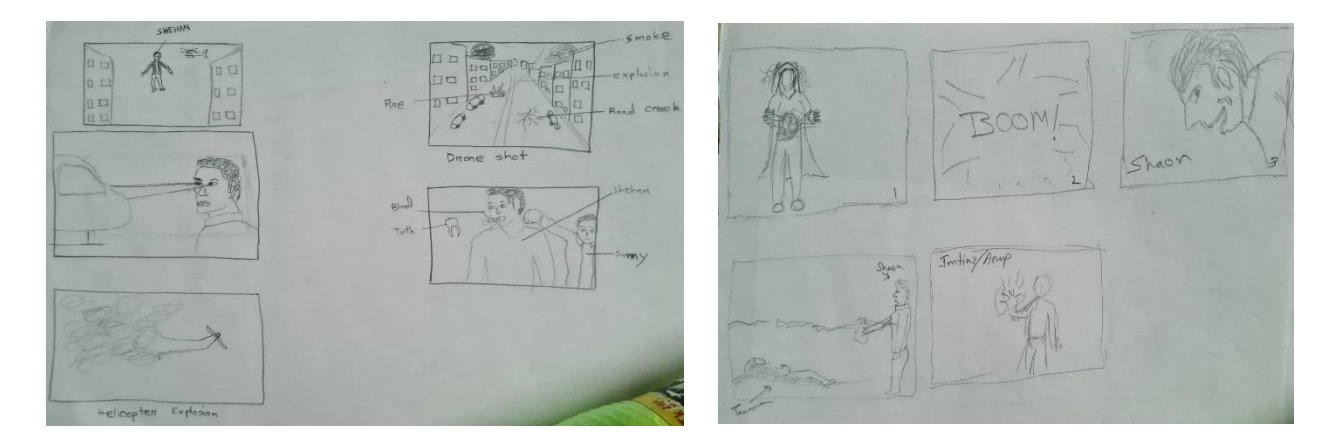

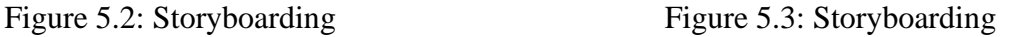

After completing the screenplay and story boarding, I told the production manager to finalize the total budget for the short film. After that the team and I went to production stage and started shooting the film by Setting up lights, preparing the casts with dialogues and proper outfit, recording the footages according to the screenplay, checking the footages and retaking. It was a really complicated task for me as I have played the Scientist part as a cast, also at the same time I had to give instruction to the team as a director. First time acting and giving direction at the same time has made my task a bit complicated. I had to make sure all the casts are wearing proper props and they are playing their roles perfectly. Finally, I instructed the team to go to postproduction stage where the editor did all the cutting, sound designing, color grading, visual effects etc.

### **CHAPTER 6**

### **DISCUSSION**

After going through all the courses offered in our program and learning from some of the best people in our industry in these 4 years, we prepared our final project. These 4 year was not easy. We had courses from different field of media. From simple graphics design to complex 3D modeling and Simulation we had to learn it all. Throughout the year we were given beginner to profession level courses. After learning about all the different media, we chose VFX Short Film as our final project. Learning and doing course projects were not as hard for us as this final project. Because for the course project we were given some instructions by our faculty and sometimes our topic was given but this time we did everything ourselves. We did get feedbacks from our supervisor which helped us a lot. While doing this project we were pretty scared how it will turn out. Will we be able to get the output we wanted from the beginning? With all these questions in mid we moved on with our project. We did everything we could. As we did this ourselves, we did not know how people will react to it. Because different people have different preferences so we wanted to get some feedback from our fellow MCTians. We posted some sneak peak of our project to see how the people will react to our work. The response we got was beyond expectations. We were overwhelmed by the love and appreciation we got from them.

We did not limit ourselves to just our department. We even got some feedbacks from our friends and relatives. People who watch superhero movies and knows their stuff. We got pretty positive response from them too. They are really hopeful for this project. Most of them are eagerly waiting to see the full film.

We also got some suggestions from them. As they consume this type of contents a lot they know what will make it stand out among others. Those suggestions are really positive and we

implemented them in our projects. By implementing those our project quality has increased a lot. Getting feedback from a different prospect is really helpful in these scenarios.

After applying those we showed them the end result and they were really happy with the final output. The overall feedback we got from different place is positive and we hope it will be even better after they watch our full film.

We are really glad that people liked our vision and are happy with the outcome we have put in.

Some of the comments from the people are given below.

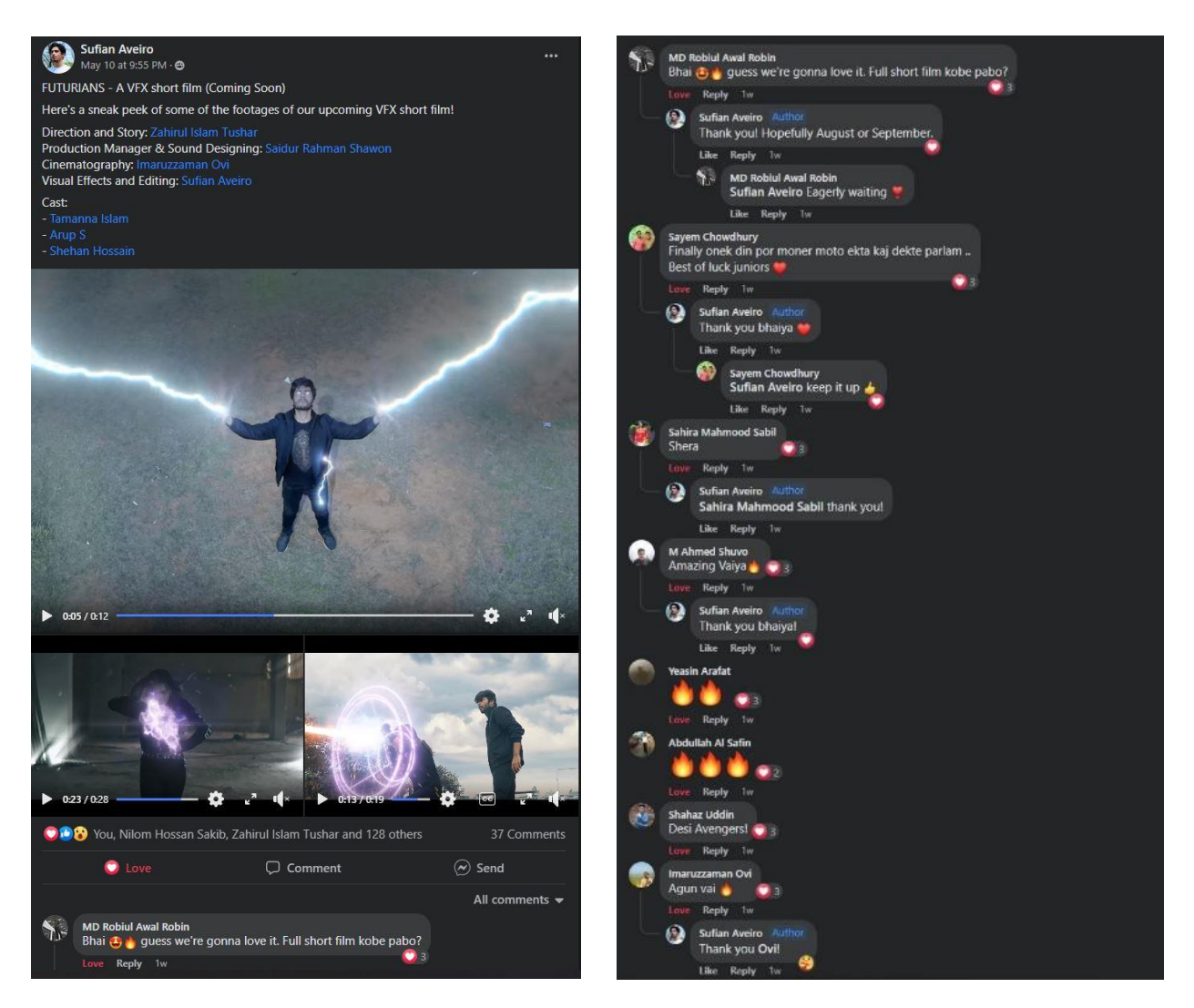

Figure 6.1: Audience Feedback

### **CHAPTER 7**

### **CONCLUSIONS**

The final output of our 4 years BSc in Multimedia and Creative Technology is complete. From early on I always wanted to make a VFX Short film as my final project. After getting to meet some amazing people who also had this vision I was overjoyed. I was completing all my courses and eagerly waiting to start my phase. When I finally completed my courses and got to phase 1 I could not wait anymore to give my presentation to approval from my supervisors to do VFX Short Film as my final project. The presentation went well and we got the approval. We set our goals straight and begins working. We have done everything on our capability. We did something which are not common in our media industry. We are trying to make a change in the industry. We wanted to inspire those skilled induvial who have the skills but are not coming out because there aren't many projects like this. By the response we got from the people we are really happy that we were able to do that. Many of our juniors are inspired by our project and are hoping to do something like this in the future. As for our project we are really happy with the final outcome. We did a in detailed short film which tells the story perfectly with some twist. The visual effects are mesmerizing and blends with the scenes perfectly. It's an eye pleasing film.

### **REFERENCES**

- 1. StudioBinder,  $(2021, November 13<sup>th</sup>)$ . How to write a villain —films by Christopher Nolan, David Fincher, and PT Anderson. YouTube. <https://www.youtube.com/watch?v=4ZOEPpjll0U>
- 2. StudioBinder, (2021, November 15<sup>th</sup>). Roger Deakins and the Art of Practical Lighting Cinematography Techniques Ep. 3. YouTube. https://www.youtube.com/watch?v=G\_0M\_GHw9GI
- 3. StudioBinder, (2021, November 16<sup>th</sup>). How to Write a Screenplay that's a Crowd-Pleaser Back to the Future & the Flat Character Arc. YouTube. https://www.youtube.com/watch?v=0txdzPfC-Ow&t=203s
- 4. StudioBinder, (2021, November 18<sup>th</sup>). Directing Styles Explained: How Paul Thomas Anderson Directs a Movie. YouTube. https://www.youtube.com/watch?v=QvI5kvIK-\_Q
- 5. StudioBinder,  $(2021, \text{November } 22^{\text{nd}})$ . What is Shutter Speed Camera Shutter and the Exposure Triangle Explained. YouTube. https://www.youtube.com/watch?v=SsIEcGbwgN0
- 6. StudioBinder, (2021, November 25<sup>th</sup>). Color Theory and Wes Anderson's Style Sad Characters in a Colorful World. YouTube. https://www.youtube.com/watch?v=dtLBMBs\_S9E
- 7. StudioBinder, (2021, November 26<sup>th</sup>). Joker Analysis Comparing Heath Ledger, Nicholson and Phoenix's Villains. YouTube. https://www.youtube.com/watch?v=7KjHsurAJpc
- 8. StudioBinder, (2021, November 29<sup>th</sup>). What is a Jump Cut & When to Use It 5 Essential Jump Cut Editing Techniques Explained. YouTube. https://www.youtube.com/watch?v=03zw4RNv0gE
- 9. StudioBinder, (2021, December 1st). 6 Ways to Edit Any Scene Essential Film & Video Editing Techniques Explained. YouTube. https://www.youtube.com/watch?v=FVR8zz8ci2k
- 10. StudioBinder, (2021, December 5<sup>th</sup>). Color in David Fincher Movies Fincher Explains How He Uses Color Palettes in His Films. YouTube. https://www.youtube.com/watch?v=PhT3fY-AXlU
- 11. StudioBinder, (2021, December 6<sup>th</sup>). Art of the Opening Scene Pt. 3 6 More Ways to Start a Movie, From Fincher to Villeneuve. YouTube. <https://www.youtube.com/watch?v=LdEgQGdoFQA>
- 12. One Piece, (2021, December 10<sup>th</sup>). One Piece, Vol. 1: Romance Dawn. 9anime. https://9anime.id/watch/onepiece-dub.34r/ep-1